# **UNIVERSIDADE FEDERAL DE CAMPINA GRANDE CENTRO DE TECNOLOGIA E RECURSOS NATURAIS UNIDADE ACADÊMICA DE ENGENHARIA CIVIL GRADUAÇÃO EM ENGENHARIA CIVIL**

VICTOR HUGO DA SILVA VITÓRIO

# **REDES NEURAIS APLICADAS À DETERMINAÇÃO DO NÍVEL DE SERVIÇO DA BR-230**

Campina Grande - PB 2021

### VICTOR HUGO DA SILVA VITÓRIO

# **REDES NEURAIS APLICADAS À DETERMINAÇÃO DO NÍVEL DE SERVIÇO DA BR-230**

Trabalho de Conclusão de Curso apresentado à Unidade Acadêmica de Engenharia Civil, da Universidade Federal de Campina Grande, como requisito parcial para a conclusão do Curso de Bacharel em Engenharia Civil.

Campina Grande - PB 2021

VICTOR HUGO DA SILVA VITÓRIO

# **REDES NEURAIS APLICADAS À DETERMINAÇÃO DO NÍVEL DE SERVIÇO DA BR-230**

Trabalho de Conclusão de Curso apresentado e julgado apto em:

21/05/2021 NOTA: 9,8

Banca Examinadora:

Prof.ª Dr.ª Izabelle Marie Trindade Bezerra (Orientadora)

Eng.ª Sonaly Mendes Arruda

(Coorientadora)

Prof. Dr. Walter Santa Cruz (Avaliador – Membro Interno)

Prof.ª Dr.ª Marilia Marcy Cabral de Araújo (Avaliadora – Membro Interno)

Eng. Hélio da Silva Queiroz Júnior (Avaliador – Membro Externo)

### **AGRADECIMENTOS**

Agradeço a Deus pela vida e pela sabedoria que Ele me concedeu.

Agradeço aos meus pais por todo o esforço investido na minha educação e por sempre me apoiarem em todos os meus projetos.

Agradeço à minha namorada que sempre esteve ao meu lado durante boa parte do meu percurso acadêmico, me motivando, e que me auxiliou nos momentos que precisei, durante o desenvolvimento deste trabalho.

Sou grato pela confiança depositada na ideia do projeto pela minha professora Izabelle Marie, orientadora do meu trabalho. Obrigado por me manter motivado durante todo o processo.

Agradeço a Sonaly Mendes, coorientadora do meu trabalho, pelo empenho e disposição em me ajudar, durante o desenvolvimento e ajuste do trabalho.

Sou grato aos amigos que estiveram do meu lado, durante toda trajetória acadêmica, no desenvolvimento de projetos e grupos de estudos.

Por último, quero agradecer também à Universidade Federal de Campina Grande e todo o corpo docente da Unidade Acadêmica de Engenharia Civil, pelos ensinamentos que me foram passados durante todo o período do curso.

### **RESUMO**

As redes neurais artificiais são um tipo de Machine Learning (modelo computacional), cuja estrutura se assemelha a rede de neurônios do cérebro humano. São utilizadas em várias áreas do conhecimento, incluindo o setor de transportes, com o intuito de obter informações de forma mais rápida e precisa. Nesse sentido, o objetivo principal do trabalho é desenvolver redes neurais, utilizando um software de simulação de matrizes com pacote para redes neurais artificiais, que sejam capazes de determinar a variação do nível de serviço da BR-230, no trecho do km 20 ao km 137,38, nas duas pistas (sentidos JP-CG e CG-JP). Para isso, foram avaliados os dados de monitoramento do trecho, fornecidos pelo DNIT, para calcular os valores correspondentes a densidade e nível de serviço, a partir da metodologia do DNIT, considerando dias típicos de tráfego, e identificar os horários críticos onde há redução dele na rodovia em estudo, desse modo, com os dados tratados, foram estudadas diferentes arquiteturas para as RNA's e a partir de treinamentos e testes, foi possível construir uma rede neural capaz de entregar resultados com uma precisão em torno de 95% e avaliar o comportamento do fluxo da rodovia.

Palavras-chave: inteligência artificial; nível de serviço; redes neurais; RNA.

### **ABSTRACT**

*Artificial neural networks are a type of Machine Learning (computational model), whose structure resembles the network of neurons in the human brain. They are used in various areas of knowledge, including the transport sector, to obtain information more quickly and accurately. In this sense, the main objective of the work is to develop neural networks, using a matrix simulation software with package for artificial neural networks, that can determine the variation of the service level of the BR-230, in the stretch of km 20 to km 137,38, in the two lanes (JP-CG and CG-JP directions). For that, the stretch monitoring data, provided by DNIT, were evaluated to calculate the values corresponding to density and service level, using the DNIT methodology, considering typical traffic days, and to identify the critical times where there is a reduction in it on the highway understudy, therefore, with the data processed, different architectures for the ANNs were studied and, based on training and tests, it was possible to build a neural network capable of delivering results with an accuracy of around 95% and assessing the behavior the flow of the highway.* 

*Keywords: artificial intelligence; service level; neural networks; ANN.* 

# **LISTA DE FIGURAS**

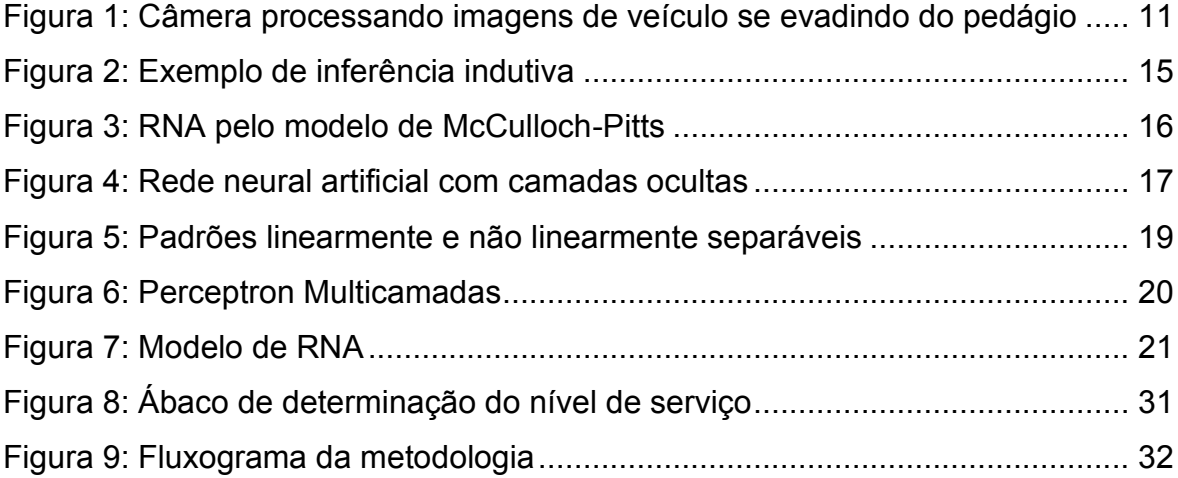

## **LISTA DE TABELAS**

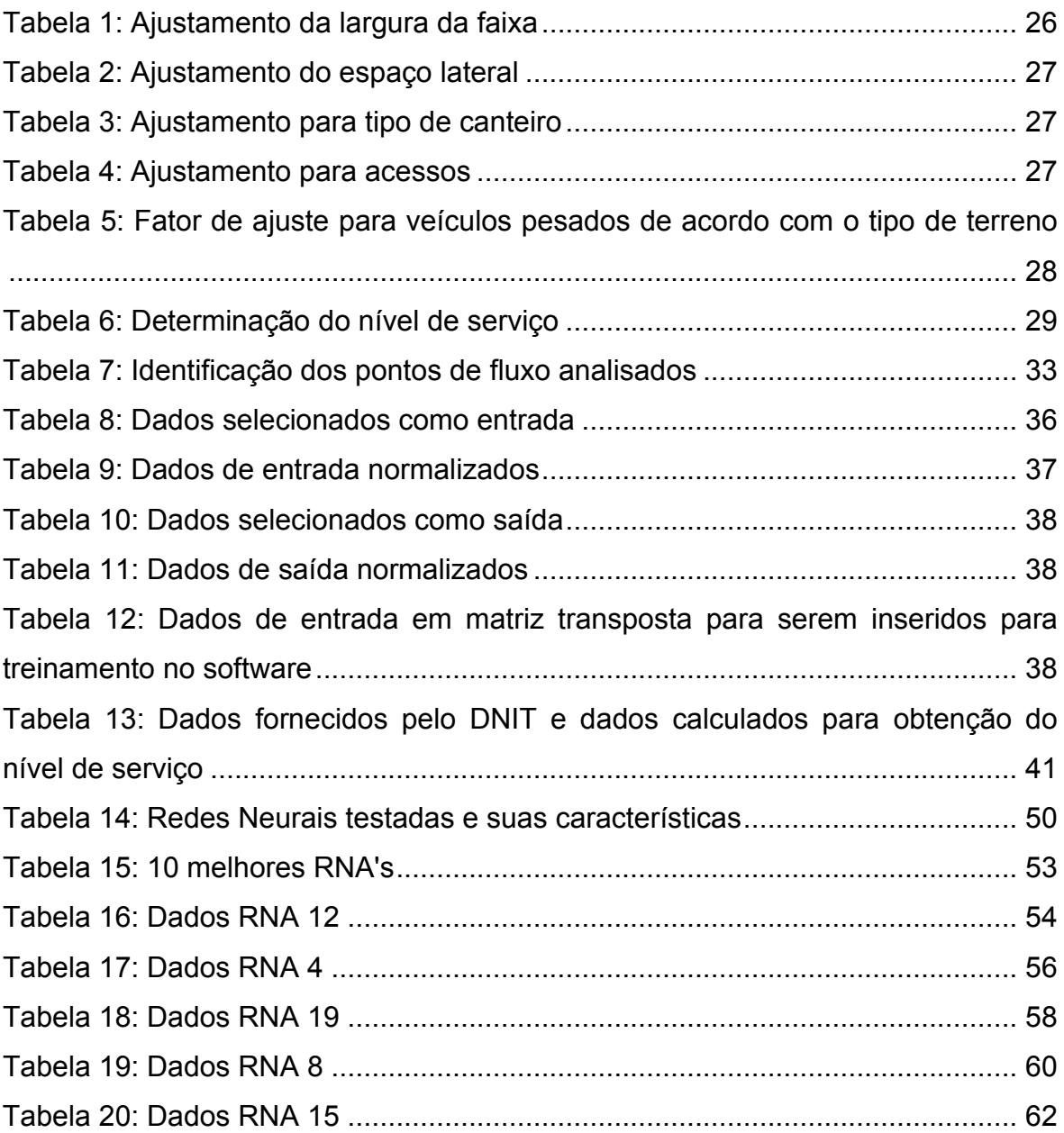

## **LISTA DE GRÁFICOS**

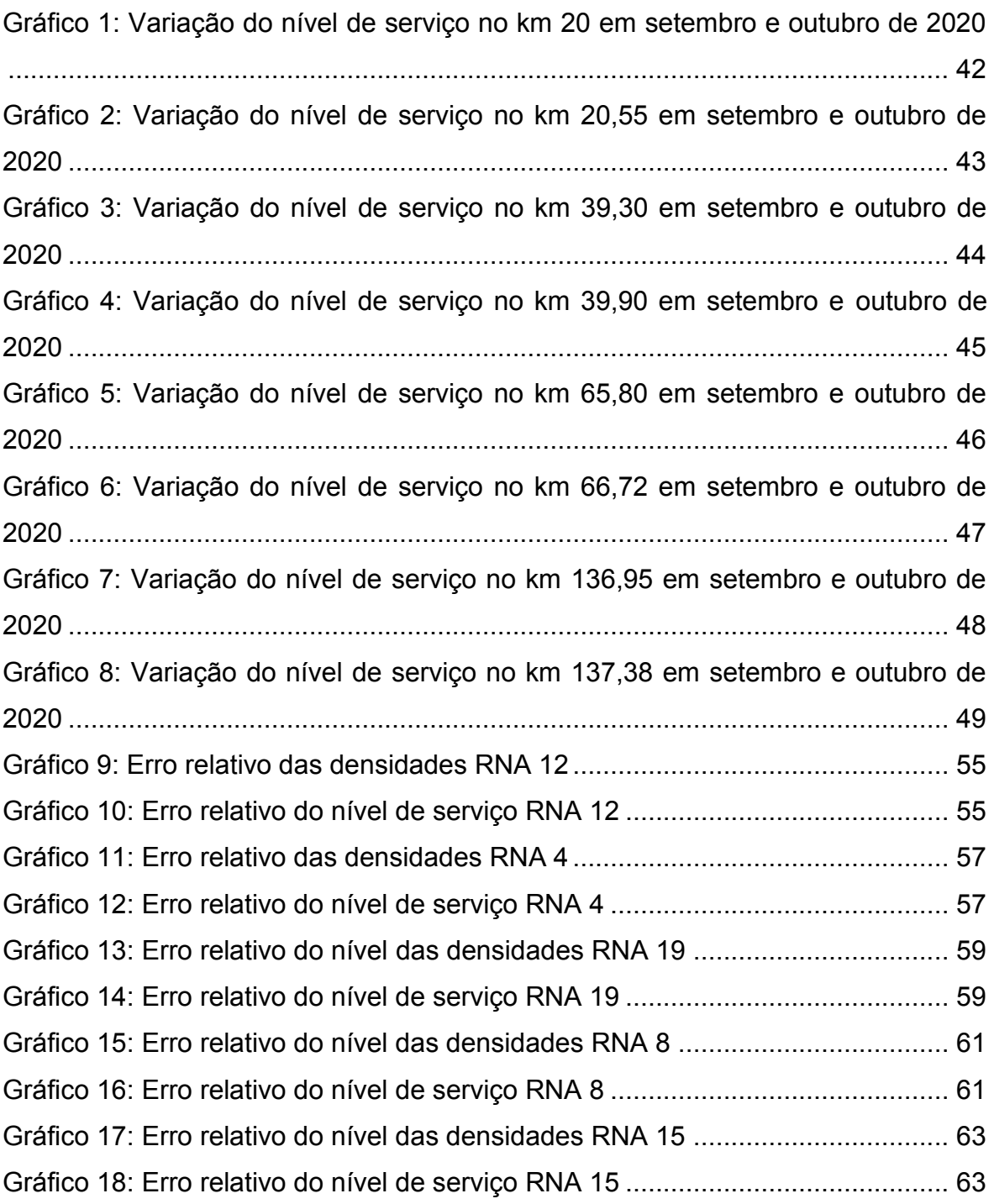

# **SUMÁRIO**

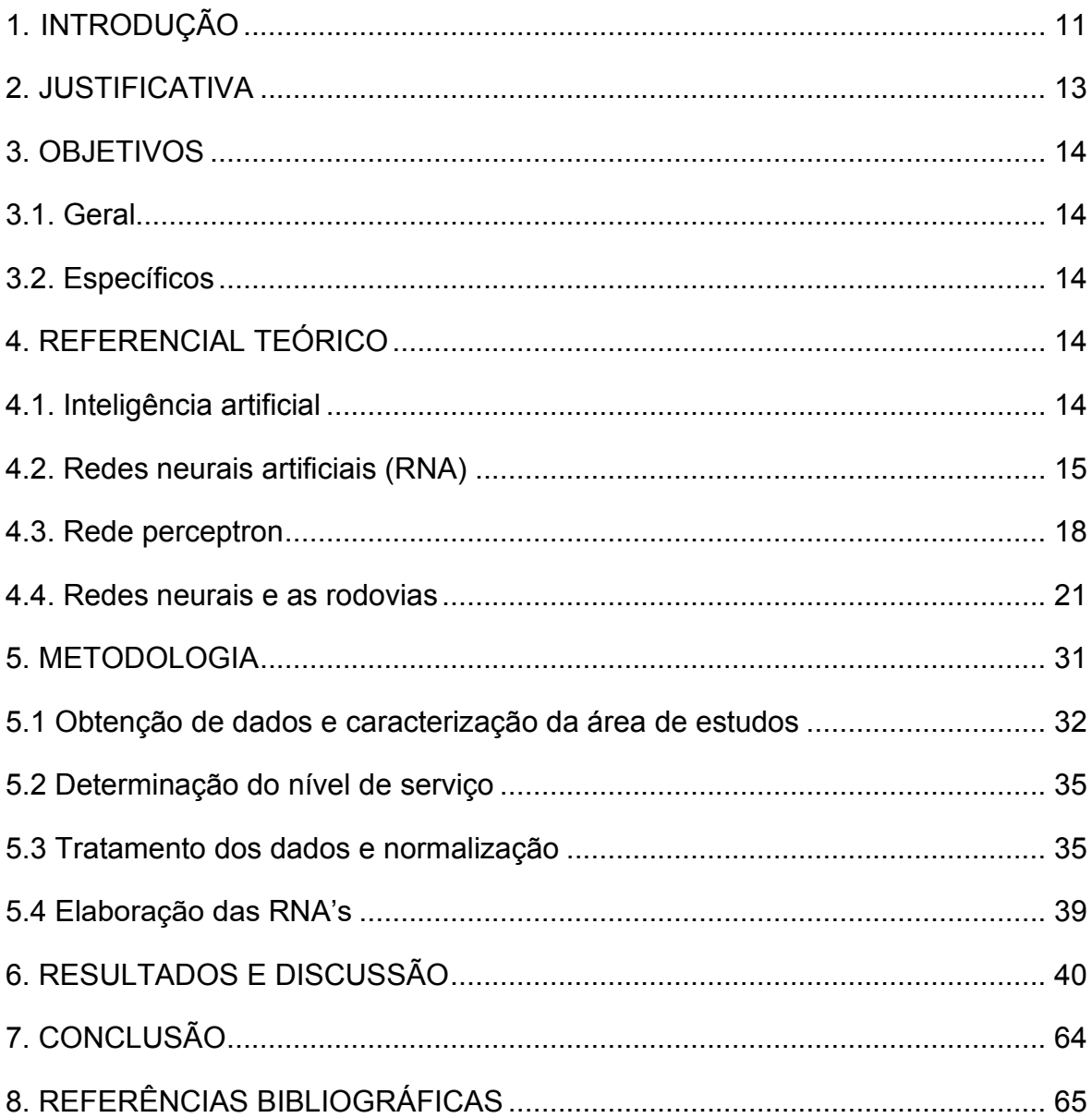

## **1. INTRODUÇÃO**

É notável o grande avanço da tecnologia e como ela afeta a vida das pessoas: carros autônomos, softwares inteligentes, robôs e dispositivos que chegam a simular a inteligência humana. Desta forma, as máquinas podem aprender, reunir experiências e definir suas próprias conclusões a partir de informações armazenadas em sua memória, que podem ser devidamente guardadas de forma organizada (GIGA SECURITY, 2019). Entre tantos avanços, a Inteligência Artificial (IA) tem sido destaque, pois tem revolucionado a tomada de decisões de empresas, pessoas e organizações em diversos segmentos, dentre eles o setor de trânsito (ROBINSON, 2019).

Órgãos de monitoramento de trânsito, órgão de gerenciamento de rodovias, concessionárias e polícias dispõem hoje de dispositivos que captam e processam imagens em tempo real, extraindo informações precisas a respeito dos veículos que transitam no trecho, identificando veículos sem placas ou com placas adulteradas durante a evasão de pedágios, conforme apresentado na Figura 1 (CARNIERI, 2020). Ao analisar cada imagem é possível monitorar velocidade de veículos e comportamento dos motoristas quanto ao desrespeito às leis de trânsito, possibilitando a geração de multas, a melhoria da sinalização em um trecho que se encontre deficitária e até a vida no entorno da via.

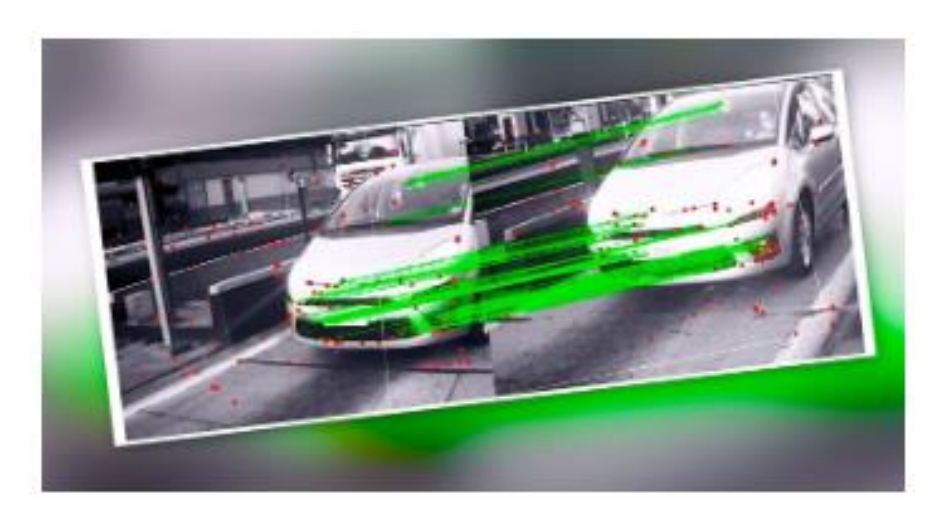

*Figura 1: Câmera processando imagens de veículo se evadindo do pedágio* 

(Fonte: Carnieri (2020))

O uso da IA permite obter dados não apenas sobre veículos, mas também sobre as próprias rodovias. O uso das redes *perceptrons,* a forma mais simples de rede neural que recebe várias entradas e produz saídas binárias, associadas a dados coletados por sistemas de monitoramento como, volume de veículos e velocidade média de tráfego, permite a obtenção de informações de nível de serviço da rodovia por trecho e horário. Sendo possível avaliar se a via é adequada e suficiente para o tráfego a qual está submetida e até realizar projeções de quando o tráfego atingirá um nível indesejado (MELO *et al.*, 2011).

No Brasil, algumas concessionárias que administram rodovias utilizam inteligência artificial em seus equipamentos de monitoramento para identificar pontos de acidentes, veículos quebrados e outros problemas na rodovia. Segundo Câmara (2006), a competição pela melhor gestão rodoviária faz com que as concessionárias de rodovias busquem por melhor desempenho, proporcionando benefícios à sociedade como, por exemplo, a redução do número de acidentes, taxas de congestionamento, tempo de viagem e melhoria da qualidade de vida da população.

No Nordeste, a concessão de rodovias acontece com baixa frequência, portanto, órgãos federais, estaduais e municipais são os responsáveis por gerenciar e realizar as manutenções das rodovias. A falta de dados atualizados, constantemente, impede que sejam feitas avaliações de nível de serviço de modo a prever possíveis problemas na via e realizar manutenções e melhorias antecipadas.

No setor de transportes a IA pode ser usada para determinar o nível de serviço em rodovias. Segundo o DNER (1999), o conceito de nível de serviço refere-se a uma avaliação qualitativa das condições de operação de uma corrente de tráfego, tal como é percebida por motoristas e passageiros. Indica o conjunto de condições operacionais que ocorrem em uma via, faixa ou interseção, considerando-se os fatores velocidade, tempo de percurso, restrições ou interrupções de trânsito, grau de liberdade de manobra, segurança, conforto, economia e outros.

Além de dar celeridade aos processos de avaliação das rodovias, a inteligência artificial pode servir para a exportação de experiência e programas de uso universal, que com as características de cada rodovia possa fornecer dados assertivos e contribuir para um melhor gerenciamento dela. Portanto, o uso da inteligência artificial em rodovias é fundamental para melhoria da qualidade e da segurança para os usuários.

### **2. JUSTIFICATIVA**

As inovações tecnológicas têm possibilitado a aplicação de inteligência artificial em várias áreas, mostrando que é possível máquinas realizarem atividades, antes desenvolvidas por humanos, com um grau de perfeição que em alguns casos chega a ser impossível distinguir se o autor da ação é real ou artificial.

Segundo a Agência Brasil (2020), em 2017 o governo brasileiro lançou o "Plano de Desenvolvimento da Inteligência Artificial da Próxima Geração", com a meta de se igualar aos EUA, em termos de tecnologia, ainda em 2020, dominando a área em 2030. Com isso, além de desenvolver a tecnologia de forma cooperativa, ainda eleva a capacidade técnica do país em relação ao restante do mundo, envolvendo soluções de realidade virtual, microprocessadores e processamento em linguagem natural.

O uso desta tecnologia também tem se aplicado a área de estradas, incluindo o seu gerenciamento onde os aparelhos de contagem de tráfego inteligentes são capazes de obter dados instantâneos que antes demandavam horas de trabalho manual (VALENTE, 2020).

De acordo com Melo *et al.* (2011) em São Paulo a aplicação de inteligência artificial às rodovias é bastante difundida uma vez que a maioria delas é privatizada, porém não é o mesmo caso da Paraíba, onde tem-se órgãos públicos à frente do gerenciamento e que não dispõem de tal tecnologia. O desenvolvimento de programas que facilitem o trabalho destes órgãos quanto a avaliar as características de capacidade e desempenho de uma rodovia é essencial para proporcionar maior rapidez e modernização dos serviços realizados.

# **3. OBJETIVOS**

### **3.1. Geral**

Desenvolver uma rede neural artificial capaz de analisar a variação do nível de serviço da BR-230 entre Campina Grande e João Pessoa, no estado da Paraíba.

## **3.2. Específicos**

- Calcular índices específicos do fluxo, necessários à determinação do nível de serviço;
- Identificar os horários críticos onde há redução do nível de serviço;
- Criar uma rede neural capaz de identificar o nível de serviço da rodovia;
- Treinar a rede neural para obter um resultado aceitável.

## **4. REFERENCIAL TEÓRICO**

## **4.1. Inteligência artificial**

A inteligência artificial é um assunto bem presente na ficção científica e com frequência, é analisada a relação entre homem e máquina, a forma como a mente humana computa e se esta mente realiza processos semelhantes a um computador. O matemático Alan Turing desenvolveu uma técnica para testar a capacidade de uma máquina exibir um comportamento inteligente semelhante a um ser humano, denominado mais tarde de Teste de Turing (LIMA, 2017).

O teste de Turing consiste em um jogo de imitação onde três participantes, dois homens e uma máquina, são colocados em salas isoladas e um dos homens faz perguntas, que devem ser respondidas em forma de texto. No momento em que o interrogador não consegue distinguir a diferença entre as respostas do homem e da máquina, a máquina é aprovada no teste de Turing.

Para chegar a tal perfeição, as máquinas são treinadas utilizando uma gama de dados onde elas são induzidas a fazer generalizações e determinações sobre algum parâmetro observado a partir de sua experiência. Estes sistemas são capazes de realizar reconhecimento de assinaturas, classificar mensagens, identificar perfis de usuários, tudo isso observando casos particulares, isolados e buscando neles um padrão a ser generalizado, este processo é chamado de Inferência Indutiva (SOARES et al., 2018), exemplificado na Figura 2.

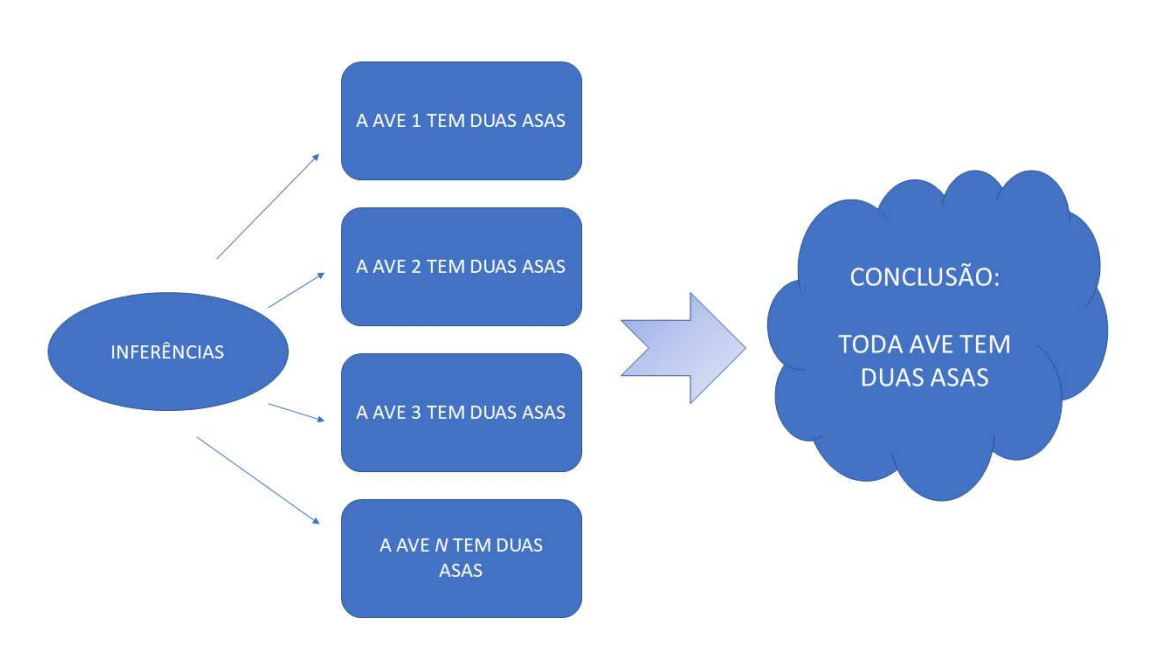

*Figura 2: Exemplo de inferência indutiva* 

(Fonte: Elaborado pelo autor, 2020)

### **4.2. Redes neurais artificiais (RNA)**

Segundo Assis (2009), as redes neurais são utilizadas para criar sistemas de inteligência artificial, nos quais, fazem simulações de inteligência real e apresentam respostas de acordo com regras e comandos pré-estabelecidos que se baseiam em modelos matemáticos. Da mesma maneira que no cérebro, as Redes Neurais Artificiais (RNAs) são organizadas na forma de um número de elementos individuais simples (os neurônios), que se interconectam uns aos outros, formando redes capazes de armazenar e transmitir informação provinda do exterior, se assemelhando ao sistema nervoso (SN) (TEODORO, 2003).

O sistema nervoso é formado por um conjunto complexo de células e neurônios. Cada neurônio é formado pelos dendritos, que são denominados como terminais de entrada, o corpo central, onde há o processamento de informações,

e axônios, por onde a informação é transmitida, chamada então de terminais de saída. O cérebro humano possui bilhões de neurônios, enquanto uma rede neural artificial pode ter centenas ou milhares de unidades de processamento, denominadas neurônios artificiais, interligadas por conexões que possuem um peso associado, que é um número real e indica sua influência na unidade de saída, como pode ser ilustrado na Figura 3, pelo modelo de neurônio artificial de McCulloch-Pitts (CARVALHO, 2021).

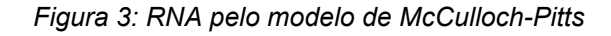

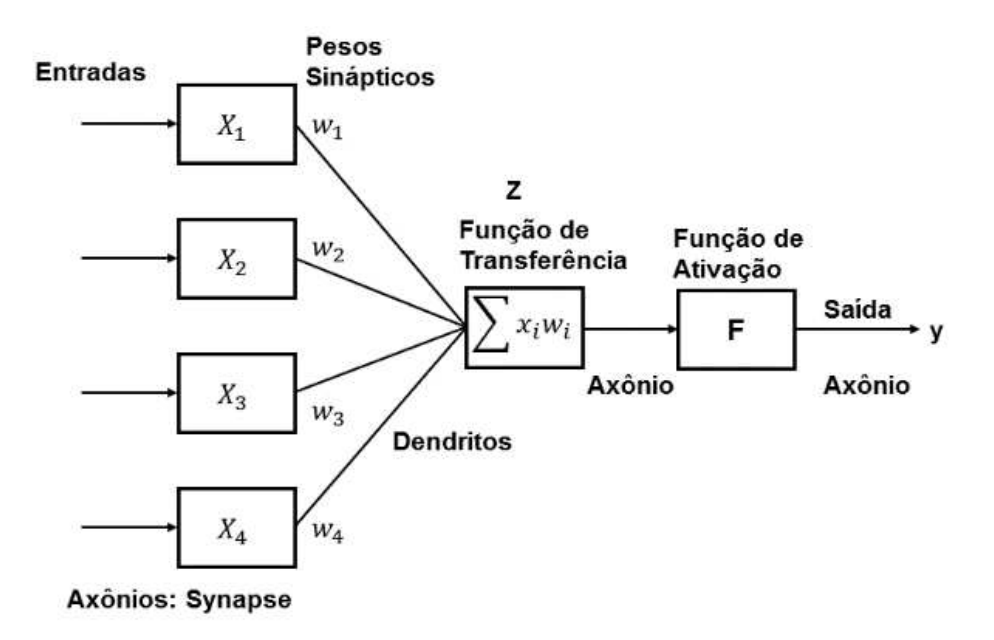

(Fonte: Adaptado de Haykin, (2001))

As entradas são inseridas e fornecidas aos neurônios da primeira camada, os neurônios que recebem como entradas as saídas da primeira camada constituem uma segunda camada e assim sucessivamente até a camada final que é obtida a saída. As camadas internas das RNA's são geralmente referidas como camadas ocultas (KOVÁCS, 2006), ilustrado na Figura 4.

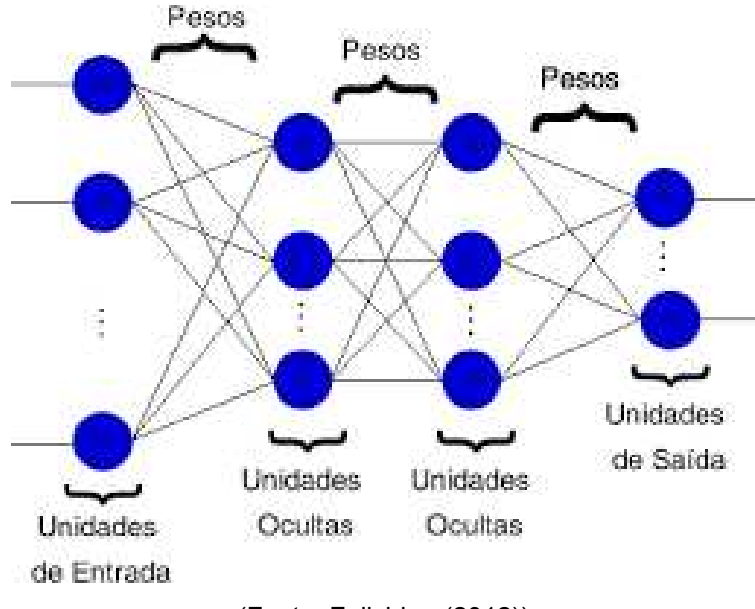

*Figura 4: Rede neural artificial com camadas ocultas* 

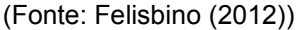

Segundo Carvalho (2021), no funcionamento da RNA, sinais são apresentados à entrada e cada sinal é multiplicado por um peso que indica sua importância na saída da unidade. Então, é feita uma soma ponderada dos sinais, produzindo um nível de atividade, se o nível exceder um certo limite, denominado de *threshold*, a unidade deve produzir uma determinada resposta de saída.

Uma das principais características das redes neurais é a capacidade de aprender por meio de treinamentos a partir de dados incompletos e sem filtros. Com estes dados a rede aprende novos padrões e passa a generalizar os resultados, apresentando resultados coerentes com exemplos que não foram utilizados em seu treinamento (HAYKIN, 2001).

De acordo com Martineli (1999), o conjunto de dados devidamente préprocessado deve ser então dividido em subconjuntos distintos de treinamento, validação e teste. A validação é importante quando se quer um grau maior de confiança no conhecimento armazenado pela RNA. Em aplicações de alto risco, onde uma falha traria consequências gravas, é fundamental que se valide o conhecimento antes de sua utilização. As RNAs podem utilizar o conjunto de validação como um critério de parada para o processo de aprendizagem.

A fase de testes é a última etapa do processo e é necessária para verificar se a extração de conhecimento foi bem sucedida. Através da utilização do conjunto de testes, que é constituído por exemplos nunca vistos durante o treinamento, é possível verificar se o conhecimento obtido é bom e genérico o suficiente para o reconhecimento destes exemplos (MARTINELI, 1999).

O aprendizado da rede neural dá-se pela utilização de conjuntos de dados que são chamados de conjunto de treinamento, distintos daqueles usados nos testes e na operação da rede, podendo ser supervisionado e não supervisionado.

No aprendizado supervisionado é fornecido ao sistema de aprendizado um conjunto de exemplos onde cada um possui um rótulo associado (BATISTA, 2003), então a rede é submetida a um treinamento até que generalize e classifique os dados corretamente. Os dados inseridos em uma RNA são associados a pesos, que são ajustados para que seja obtido o resultado desejado, ao final de cada treinamento é feita a atualização dos pesos para a RNA tentar obter um melhor resultado, uma vez que se conhece os dados de entrada, bem como os de saída.

Ainda segundo Batista (2003), o objetivo no aprendizado não supervisionado é construir um modelo que procura por regularidades nos exemplos, formando agrupamentos de exemplos com características similares. Aprendizado não supervisionado se chama também descobridor de regularidades ou redes auto-organizadas devido à propriedade básica de seu funcionamento (BARRETO, 2002).

#### **4.3. Rede perceptron**

Desenvolvidas por Rosenbllatt, no final da década de 1950, a rede perceptron é a forma mais simples de se trabalhar com uma rede neural, geralmente utilizada para classificar padrões linearmente separáveis (KOVÁCS, 2006), representados na Figura 5.

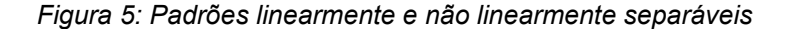

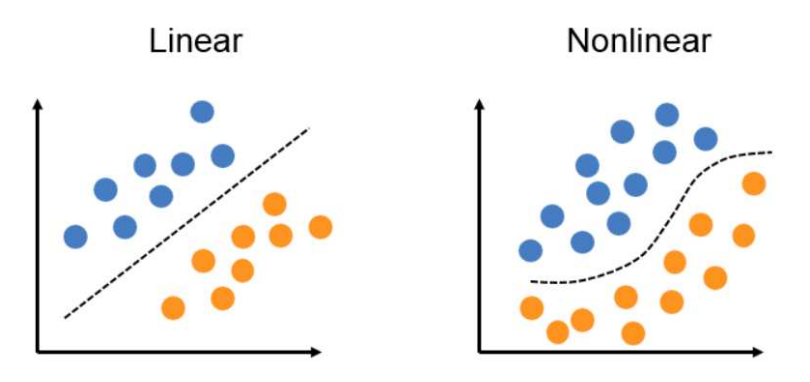

(Fonte: Vázquez (2021))

A arquitetura do *perceptron* é do tipo *Feed-Forward,* onde as conexões são todas alimentadas na camada de entrada e a informação caminha em direção a camada de saída, sem formar ciclos (DATA SCIENCE ACADEMY, 2015).

De acordo com Sanchez (2009), um dos principais algoritmos utilizados é o de retropropagação do erro (*error Back-Propagation*), que funciona em duas etapas, *Feed-Forward* e *Back*, onde é calculado o erro e propagado de volta para as camadas anteriores, realizando então uma propagação reversa, buscando um caminho mais correto dentro da rede neural.

As redes que utilizam *backpropagation* trabalham com uma variação da regra delta, método de atualização de pesos, apropriada para redes multicamadas: a regra delta generalizada que funciona quando são utilizadas na rede unidades com uma função de ativação semi-linear, que é uma função diferenciável e não decrescente. As funções de ativação amplamente utilizadas, nestes casos, são as funções tansig e logsig. (CARVALHO, 2021).

Outro método de atualização de pesos, segundo Ruder (2016), o Adagrad é um algoritmo para otimização baseada em gradiente que adapta a taxa de aprendizagem aos parâmetros, realizando atualizações menores. Por esse motivo, é adequado para lidar com dados esparsos.

Ainda de acordo com Ruder (2016), o Adadelta é uma extensão do Adagrad que visa reduzir sua taxa de aprendizagem agressiva e monotonicamente decrescente. Em vez de acumular todos os gradientes quadrados passados, ela restringe a janela de gradientes passados acumulados a algum tamanho fixo para parâmetros associados a recursos de ocorrência frequente e atualizações maiores para parâmetros associados a recursos pouco frequentes. A atualização feita pelo Adadelta, baseia-se nas seguintes Equações (1) e (2).

$$
\Delta\theta_t = -\frac{RMS[\Delta\theta]_{t-1}}{RMS[g]_t}g_t
$$
\n(1)

$$
\theta_{t+1} = \theta_t + \Delta\theta_t \tag{2}
$$

 $(2)$ 

Onde o RMS é o critério de erro quadrado médio utilizado pelo método, Δθ é o parâmetro analisado e g é a matriz.

Utilizando a regra delta generalizando, o *perceptron* pode ter várias camadas, sendo chamado de PMC (*Perceptron Multicamadas*). O PMC é uma extensão do perceptron mais simples, onde ele possui mais do que três camadas sendo a entrada, uma ou mais camadas ocultas e a saída (SANTOS, 2016), conforme apresentado na Figura 6.

*Figura 6: Perceptron Multicamadas* 

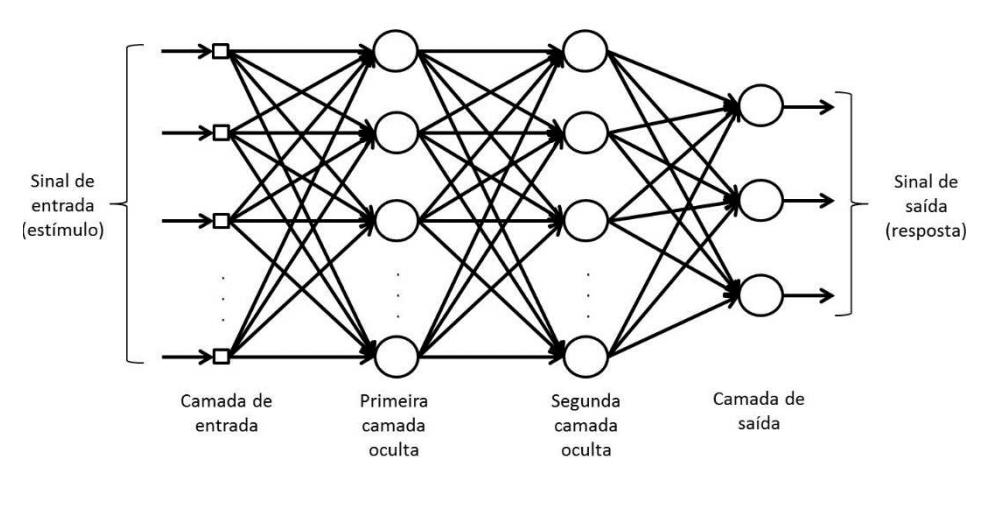

(Fonte: Haykin, 2007)

No PMC os neurônios de uma camada podem ser interligados com os neurônios da camada seguinte, fazendo o processo do *Feed-Forward* como no perceptron simples.

Segundo Santos (2016), estas redes neurais necessitam e possuem uma maior capacidade de processamento de informações, podendo fazer interpolações e extrapolações. Para treiná-la é necessário um conjunto de dados correspondentes a uma amostra de sinais para entrada e saída do sistema que inicialmente permanecem inertes enquanto o algoritmo modifica os pesos das conexões entre os neurônios, ou seja, a rede modifica os valores de seus cálculos com o objetivo de minimizar o erro obtido na saída, através do *error Back-Propagation.*

As RNA's do tipo PMC tipicamente consistem em uma especificação do número de camadas, tipo de função de ativação de cada camada e pesos de conexões entre as diferentes unidades que devem ser definidas para a construção deste tipo de RNA (HAYKIN, 2001), como ilustrado na Figura 7.

*Figura 7: Modelo de RNA* 

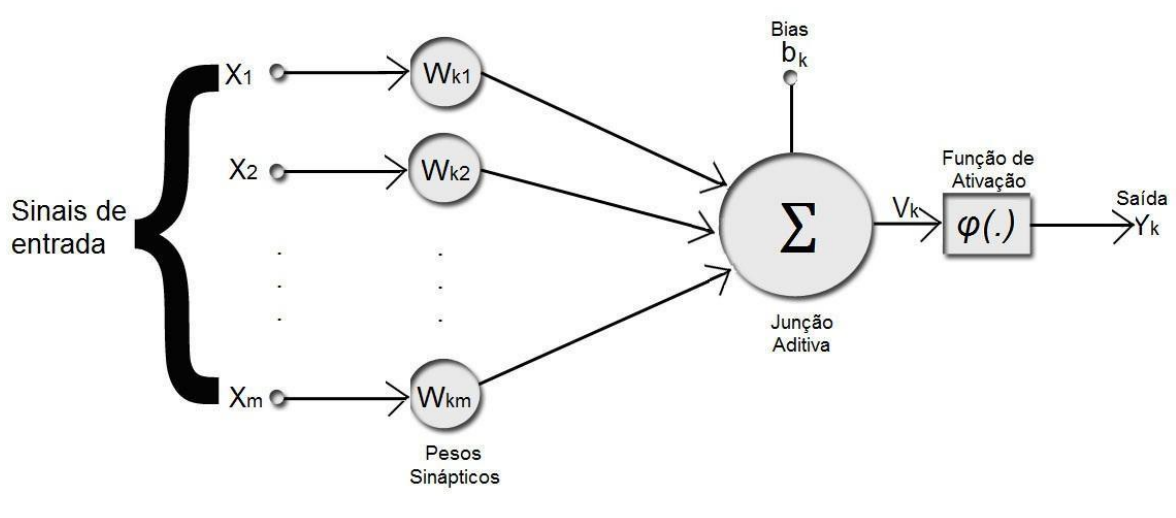

(Fonte: Haykin, 2001)

#### **4.4. Redes neurais e as rodovias**

O uso das PMC's pode ser feito para medição e análise de desempenho de um serviço ou atividade. Por exemplo, em uma rodovia podem ser avaliados fatores que afetam o nível de serviço e seus devidos horários.

*(...) A medição e a avaliação de quão bem uma atividade está sendo desenvolvida permite que se atribua ao desempenho um juízo de valor (bom ou ruim, por exemplo). O desempenho acompanhado de um juízo de valor corresponde a uma informação importante para a estruturação do conhecimento do avaliador do desempenho sobre o assunto analisado, conferindo-lhe um conhecimento de causa que pode auxiliá-lo em suas decisões e direcionar suas ações para a maximização dos resultados alcançados. (CÂMARA, 2006)* 

No planejamento são definidos resultados que se pretende obter e a avaliação do desempenho é uma importante ferramenta que torna o tomador de decisões mais consciente da situação em que se encontram as atividades sob as quais ele é responsável (COELHO, 2020). Para avaliar o desempenho é utilizado como base, medidas de desempenho que são representadas por indicadores.

Segundo *National Performance Review* - NPR (1997), a medição do desempenho de uma atividade é realizada quando são comparados parâmetros produzidos com planejados. Com a medição do desempenho têm-se parâmetros que caracterizam quantitativa ou qualitativamente o fenômeno analisado.

Os indicadores são os elementos que possibilitam as comparações necessárias à medição do desempenho (CÂMARA, 2006), por serem representativos das principais características do objeto em estudo. Portanto, são considerados símbolos que verificam os resultados alcançados com as metas estabelecidas.

Na avaliação do desempenho de uma rodovia, os indicadores atendem a critérios de consistência, aplicabilidade, múltiplos modos de transporte, facilidade de aplicação e podem também ser utilizados indicadores absolutos como, por exemplo, em uma rede viária, o tempo de viagem. Embora não haja um consenso na literatura sobre estas variáveis, a avaliação das condições do tráfego é uma variável relevante em vários países, sob vários pontos de vista, usuário, operador e regulador (MELO *et al.*, 2011).

Ainda segundo Melo *et al.* (2011) aplicação dos indicadores no setor viário deve viabilizar informações consistentes e abrangentes, de forma simples e de fácil compreensão para o usuário, de modo que a visualização dos resultados, seja transmitida de forma sintética e atraente, sendo de forma gráfica ou por meio de imagens georreferenciadas.

Para a avaliação de desempenho e qualidade de um sistema de transporte, em geral, são utilizados conceitos propostos pelo HCM (*Highway Capacity Manual*). Esse manual, incialmente elaborado com o objetivo de ser empregado somente nos Estados Unidos, teve grande impacto na análise da capacidade e nível de serviço de rodovias em todo o mundo sendo muitas vezes usado com pouca ou nenhuma adaptação em diversos países (MCLEAN, 1989), entre os quais o Brasil (EGAMI, 2006).

De acordo com o Departamento Nacional de Estradas de Rodagem - DNER (1999), o termo "Capacidade" é usado para representar o número máximo horário de veículos que se estima poder passar por uma dada seção ou trecho homogêneo de uma rodovia, durante um certo período de tempo, segundo determinadas condições existentes da rodovia e do tráfego. No sentido geral, o termo inclui relações mais amplas entre as condições e características da rodovia, a composição do tráfego e os padrões de fluxo, assim como o grau relativo de congestionamento em vários níveis de volume de tráfego, desde os muito leves até os que igualam a capacidade da via.

A capacidade normalmente é calculada para quantificar o grau de suficiência da via em acomodar os volumes de trânsito existentes e previstos, permitindo a análise técnica e econômica de medidas que asseguram o escoamento daqueles volumes em condições aceitáveis (ANSELMO, 2009). O nível de serviço, então, é utilizado para avaliar a qualidade e condição de operação do tráfego na rodovia em estudo.

Os níveis de serviço vão de A até F e segundo o DNER (1999), podem ser descritos como:

- Nível A: condição de escoamento livre, acompanhada por baixos volumes e altas velocidades;
- Nível B: fluxo estável, com velocidade de operação a serem restringidas pelas condições de tráfego;
- Nível C: fluxo ainda estável, porém as velocidades de ultrapassagem já são controladas pelo alto volume de tráfego;
- Nível D: próximo a zona de transição instável, com velocidade de operação tolerável;
- Nível E: denominado de nível de capacidade. A via trabalha a plena carga e o fluxo é instável, impossibilitando ultrapassagem;
- Nível F: descreve escoamento forçado, com velocidades baixas e volumes acima da capacidade da via.

As informações sobre capacidade e nível de serviço podem ser utilizadas em estudos de planejamento de transporte, para avaliar se a rede rodoviária existente é adequada ou suficiente para suportar o tráfego atual e estimar a data futura em que o crescimento do tráfego poderá superar a capacidade das estradas ou chegar talvez a um nível pouco abaixo da capacidade, mas ainda assim resultando em um grau indesejável de congestionamento.

Nos estudos realizados por Melo *et al.* (2011) a aplicação conjunta da metodologia *Highway Capacity Manual* - HCM (método em que se baseia a metodologia DNIT) com RNA - PMC mostraram resultados satisfatoriamente aderentes com os dados experimentais, e o seu uso produziu um resultado capaz de representar a dinâmica dos fluxos nas rodovias. Desta forma, os resultados obtidos apontam positivamente para a aplicação conjunta das metodologias na previsão do nível de serviço.

Ainda segundo Melo *et al.* (2011), é possível conhecer com mais detalhes a dinâmica do fluxo das rodovias, ou seja, prever com maior precisão o nível de serviço requerido, o que poderá auxiliar a tomada de decisão que antecede os investimentos que a agência reguladora deverá fazer, evitando que a rodovia atinja níveis de serviço inaceitáveis.

O uso da inteligência artificial abriu portas às novas possibilidades em diversos setores de pesquisa, promovendo o desenvolvimento científico. Em consequência, o surgimento das Redes Neurais Artificiais alavancou a realização de novos experimentos em diversos setores, incluindo o de transportes (CORRÊA, 2008).

As RNAs são modelos matemáticos computacionais que simulam a estrutura neural de seres inteligentes, a técnica diminuiu o trabalho de estudiosos e pesquisadores, permitindo a obtenção de resultados mais rápidos e eficazes que a utilização dos modelos matemáticos convencionais, proporcionando uma evolução de seu uso principalmente em países desenvolvidos.

Tendo em vista que o processo de determinação do nível de serviço de uma rodovia é bastante trabalhoso, devido a grande quantidade de fórmulas, o uso de Redes Neurais Artificiais torna-se atrativo pela sua praticidade e velocidade. Portanto, para o cálculo do nível de serviço são necessários os dados de horas, pontos de coleta, tipo e quantidade de veículos, velocidade média e informações sobre as características do pavimento como largura de faixa de rolamento e acostamento, existência de canteiro central e densidade de acessos.

Para identificar o nível de serviço da rodovia, é necessária a obtenção de dados como o fluxo de veículos por categoria e a velocidade média deles. Utilizando a metodologia de cálculo do nível de serviço do DNIT que por sua vez é baseada no Highway Capacity Manual 2000, também é preciso obter informações sobre algumas características da rodovia em estudo como largura de faixas de rolamento, a existência de canteiro central, largura do acostamento, quantidade de acessos e se o trecho é plano ou ondulado.

A Velocidade de Fluxo Livre (VFL) é a velocidade média dos veículos de uma determinada via, quando apresenta volumes baixos de tráfego e não há imposição de restrições quanto às suas velocidades, nem por interação veicular nem por regulamentação do trânsito, reflete, portanto, a tendência de o motorista dirigir na velocidade que deseja. Sendo assim, a VFL é definida como a velocidade média dos carros de passeio para fluxos de até 1400ucp/h/faixa, medida de forma sistemática e em campo, caso não seja possível, pode ser estimada pela Equação (3) que depende de fatores de ajustamento para largura de faixa, espaço livre lateral, existência de canteiro central e número de acesso à rodovia (RIO DE JANEIRO, 2006).

$$
VFL = BVFL - f_f - f_{el} - f_{cc} - f_A \tag{3}
$$

Onde,

VFL é a velocidade de fluxo livre:

BVFL é o valor básico da velocidade de fluxo livre;

 $f_f$  é o ajustamento para a largura de faixa;

 $f_{el}$  é o ajustamento para o espaço livre lateral;

 $f_{cc}$  é o ajustamento para existência de canteiro central;

 $f_A$  é o de ajustamento para o número de acessos.

Ainda segundo Rio de Janeiro (2006), o valor básico da velocidade de fluxo livre pode ser estimado pela medição da velocidade em uma rodovia em condições semelhantes ou em função dos limites de velocidade permitidos pela sinalização com acréscimo de 8 km/h para velocidades limites de 80 a 90 km/h e pode-se usar um valor básico de 100 km/h para rodovias de várias faixas rurais ou suburbanas.

Para determinar o ajustamento da largura da faixa, a metodologia do DNIT utiliza os valores descritos na Tabela 1.

| Largura de Faixa (m) | Redução f <sub>f</sub> (km/h) |
|----------------------|-------------------------------|
| 3,6                  | 0,0                           |
| 3,5                  | 1,0                           |
| 3,4                  | 2,1                           |
| 3,3                  | 3,1                           |
| 3,2                  | 5,6                           |
| 3,1                  | 8,1                           |
| 3,0                  | 10,6                          |

*Tabela 1: Ajustamento da largura da faixa* 

(Fonte: Manual de Estudos de Tráfego DNIT, 2006)

O ajustamento do espaço livre lateral é o valor da redução de velocidade provocada por obstruções fixas ao lado da rodovia ou do canteiro central, como: árvores, barreiras, muros, entre outros (RIO DE JANEIRO, 2006). Portanto é determinado pela Equação (4) e pelos valores apresentados na Tabela 2.

$$
ELL = ELL_D - ELL_E \tag{4}
$$

Onde,

ELL é o espaço livre lateral em metros;

 $ELL<sub>D</sub>$  é o espaço livre do bordo direito da pista até a primeira obstrução;  $ELL_E$  é o espaço livre do bordo esquerdo da pista até a primeira obstrução.

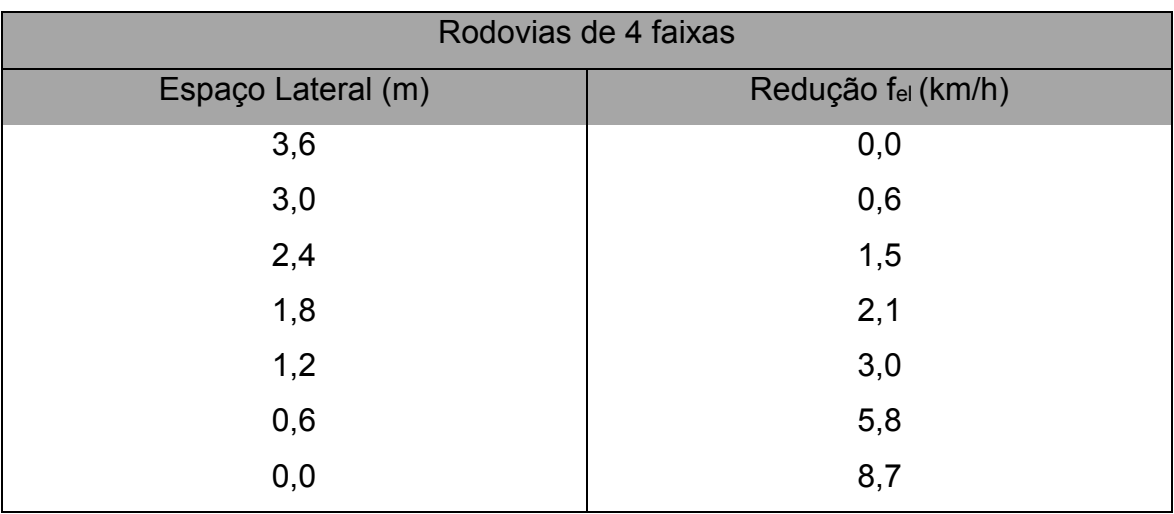

*Tabela 2: Ajustamento do espaço lateral* 

(Fonte: Manual de Estudos de Tráfego DNIT, 2006)

O ajustamento para a existência de canteiro e o ajustamento para o número de acessos, utilizados no cálculo da VFL, são determinados a partir das Tabelas 3 e 4.

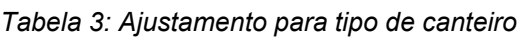

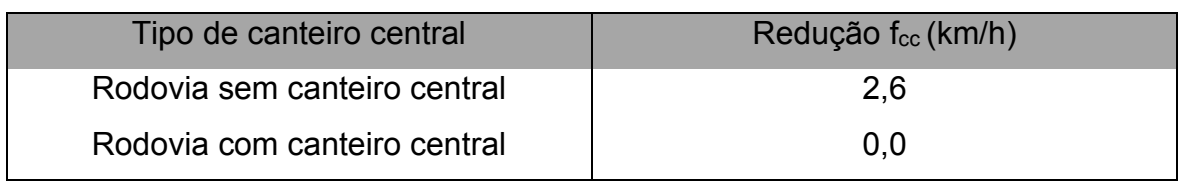

(Fonte: Manual de Estudos de Tráfego DNIT, 2006)

#### *Tabela 4: Ajustamento para acessos*

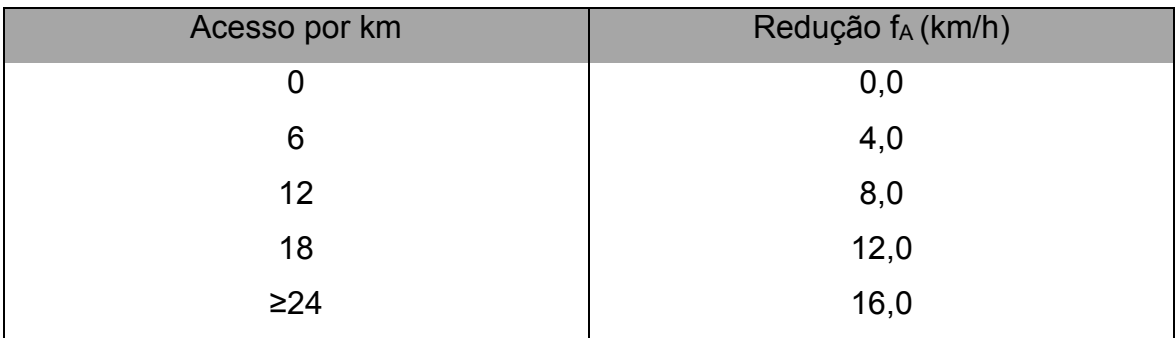

(Fonte: Manual de Estudos de Tráfego DNIT, 2006)

A metodologia do DNIT pede o cálculo do fluxo de veículos equivalentes nos 15 minutos mais carregados da hora de pico que é dado pelo produto do fluxo máximo nos 15 minutos da hora de pico por 4. Portanto, o fluxo equivalente é calculado utilizando a Equação (5).

$$
v_p = \frac{V}{FHP * N * f_{vp} * f_p} \tag{5}
$$

Onde,

 $v_p$  é o fluxo equivalente horário (ucp/h/faixa);

 $V$  é o volume total de veículos por hora (veic/h);

FHP é o fator de hora de pico;

N é o número de faixas;

 $f_{vp}$  é o fator de ajustamento para veículos pesados;

 $f_p$  é o fator de ajustamento para população.

Para avaliar o fluxo de veículos como um todo é necessário padronizar o tipo de veículo estudado, então, é utilizado o ajustamento para transformar os veículos pesados para veículos de passeio em trechos extensos é dado pela Tabela 5.

*Tabela 5: Fator de ajuste para veículos pesados de acordo com o tipo de terreno* 

| Tipo de Terreno                       |       |          |            |  |  |  |  |
|---------------------------------------|-------|----------|------------|--|--|--|--|
| Fator                                 | Plano | Ondulado | Montanhoso |  |  |  |  |
| Ec (caminhões ou ônibus)              | 1,5   | 2,5      | 4.5        |  |  |  |  |
| E <sub>vr</sub> (veículos de recreio) | 1,2   | 2,0      | 4,0        |  |  |  |  |

(Fonte: Manual de Estudos de Tráfego DNIT, 2006)

Além do tipo de terreno, outros fatores influenciam na representatividade do valor do fluxo equivalente tais como o número de faixas de rodagem e o efeito que os motoristas de fim de semana e de horas de almoço exercem na rodovia que é chamado de fator de ajustamento para população, variando de 0,85 quando a população é constituída, predominantemente, de motoristas de fim de semana, a 1,00 que representa o tráfego por motoristas familiarizados com a rodovia.

O estudo dos parâmetros é necessário para o desenvolvimento e definição das variáveis que influenciam na determinação da capacidade e nível de serviço das vias. Por meio da velocidade média de percurso e do volume de veículos obtidos em campo, pretende-se verificar o grau de influências destas variáveis sobre o modelo de estimação empregado pelo DNIT para o estudo de rodovias e assim a partir do valor da densidade obter o nível de serviço da rodovia.

O nível de serviço pode ser, então, determinado pela Tabela 6 ou Figura 8, utilizando a densidade de veículos por quilômetro e por faixa, que é determinada pela Equação (6).

$$
D = \frac{V_p}{V_{MP}}
$$
 (6)

Onde,

D é a densidade em (veículos equivalentes/km/faixa);

Vp é o fluxo de veículos de passeio equivalentes (veículo equivalente/hora/faixa);

 $V_{MP}$  é a velocidade média de tráfego (km/h).

| Velocidade |                              | Níveis de Serviço |      |      |      |      |  |
|------------|------------------------------|-------------------|------|------|------|------|--|
| de Fluxo   | Critérios                    |                   |      |      |      |      |  |
| Livre      |                              | A                 | B    | C    | D    | Е    |  |
|            | Densidade Máxima (veículos   | 7                 | 11   | 16   | 22   | 25   |  |
|            | equivalentes/km/faixa)       |                   |      |      |      |      |  |
| 100 km/h   | Velocidade média (km/h)      | 100               | 100  | 98,4 | 91,5 | 88   |  |
|            | Razão máxima (volume/capac.) | 0,32              | 0.50 | 0.72 | 0,92 | 1,00 |  |
|            | Fluxo Máximo (ucp/h/faixa)   | 700               | 1100 | 1575 | 2015 | 2200 |  |
| 90 km/h    | Densidade Máxima (veículos   | 7                 | 11   | 16   | 22   | 26   |  |
|            | equivalentes/km/faixa)       |                   |      |      |      |      |  |

*Tabela 6: Determinação do nível de serviço* 

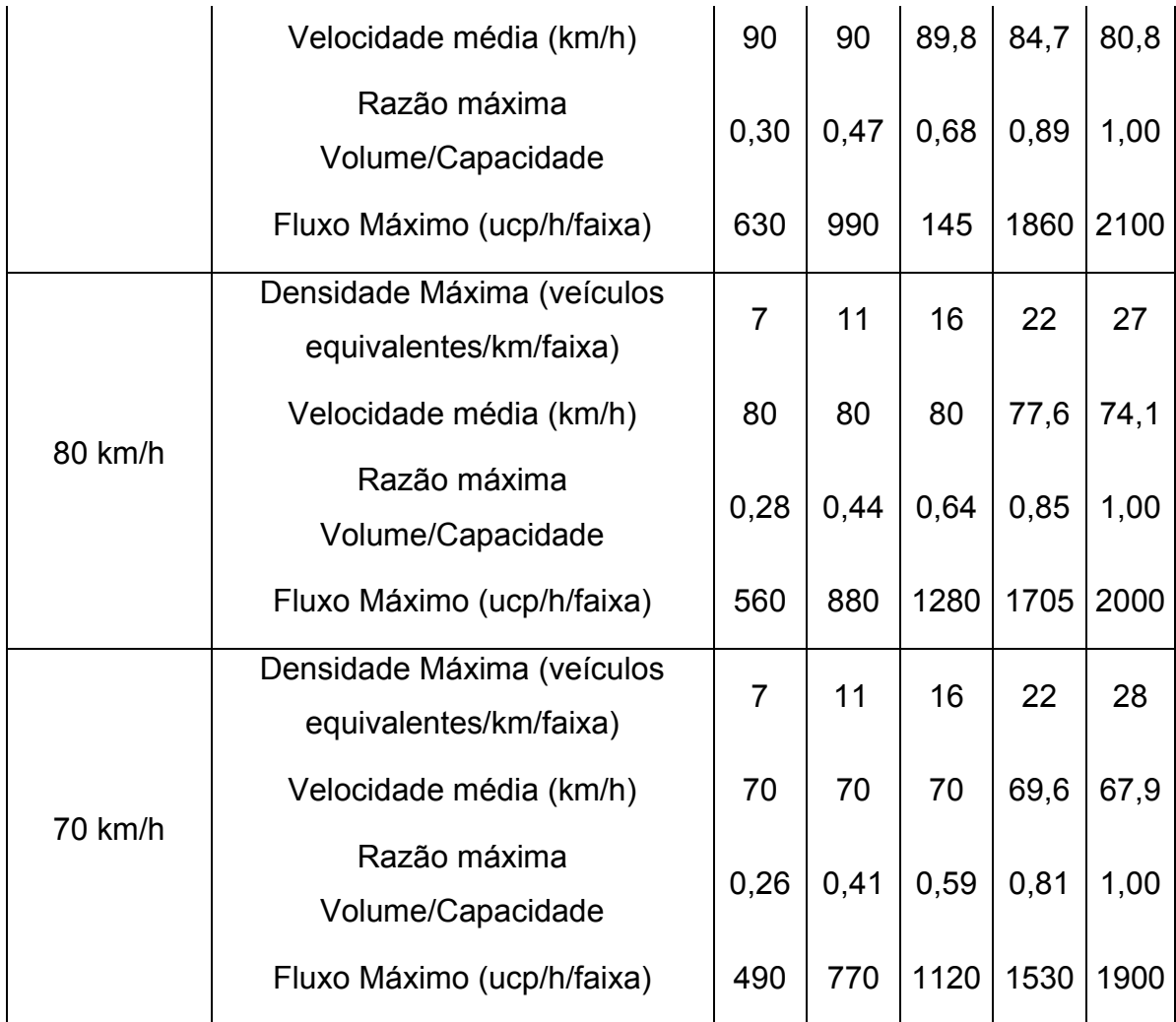

(Fonte: Manual de Estudos de Tráfego DNIT, 2006)

Utilizando a Tabela 6 dispondo de valores de densidade e velocidade média do trecho da rodovia analisada, é possível determinar o nível de serviço, porém de forma limitada, pois na tabela só constam dados até o nível E de serviço, uma vez que o nível mais crítico de uma rodovia é o F, como é indicado na Figura 8. Quando a velocidade de fluxo livre for um valor intermediário aos da tabela, somente para o cálculo de nível "E", será necessária fazer uma interpolação (MELO *et al.*, 2011).

A partir das informações da Figura 8, é possível obter o nível de serviço da rodovia, desta vez até o nível F, utilizando a relação fluxo-velocidade. Para isso é necessário saber além da densidade máxima e a quantidade de veículos equivalentes, a velocidade de fluxo livre.

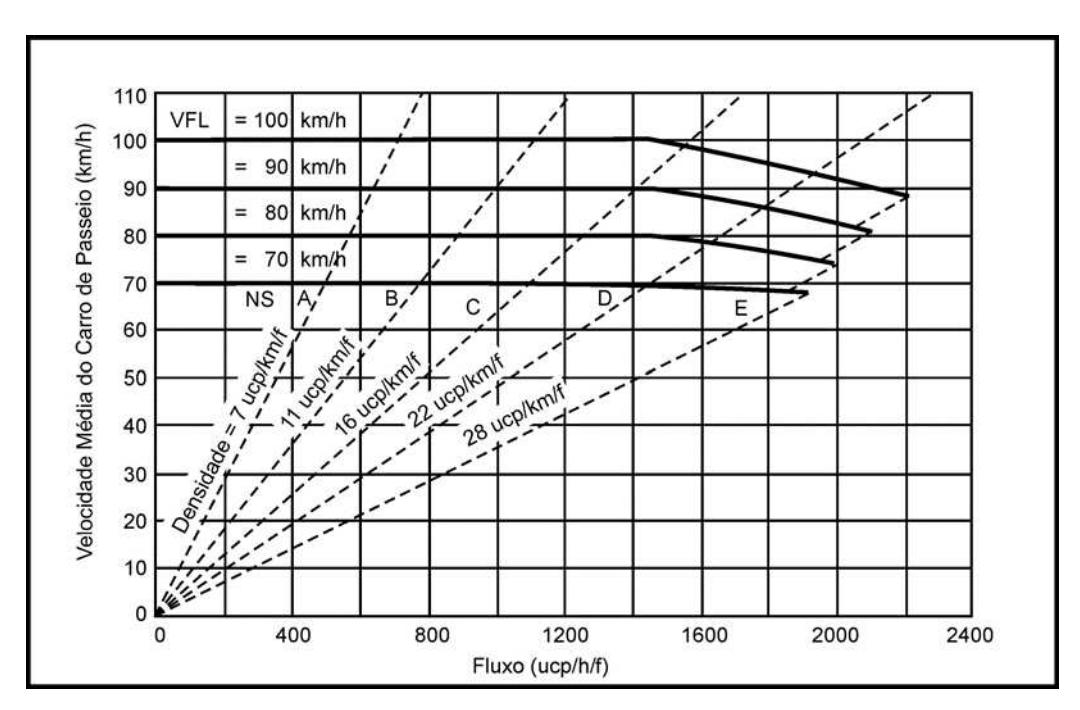

*Figura 8: Ábaco de determinação do nível de serviço* 

(Fonte: Manual de Estudos de Tráfego DNIT, 2006)

### **5. METODOLOGIA**

A proposta desse trabalho é fazer uso das Redes Neurais Artificiais Supervisionadas para determinar o nível de serviço de rodovias. Essas RNA's precisam ser treinadas para fornecerem resultados satisfatórios com base nos dados fornecidos de entrada e de saída. Para tanto, é preciso determinar o nível de serviço da rodovia em estudo, manualmente, utilizando o método aplicado pelo Departamento Nacional de Infraestrutura e Transporte (DNIT), normalizar os resultados e desenvolver RNA's a partir do software de simulação de dados matriciais, todo processo pode ser observado na Figura 9.

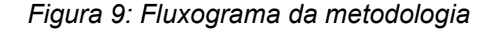

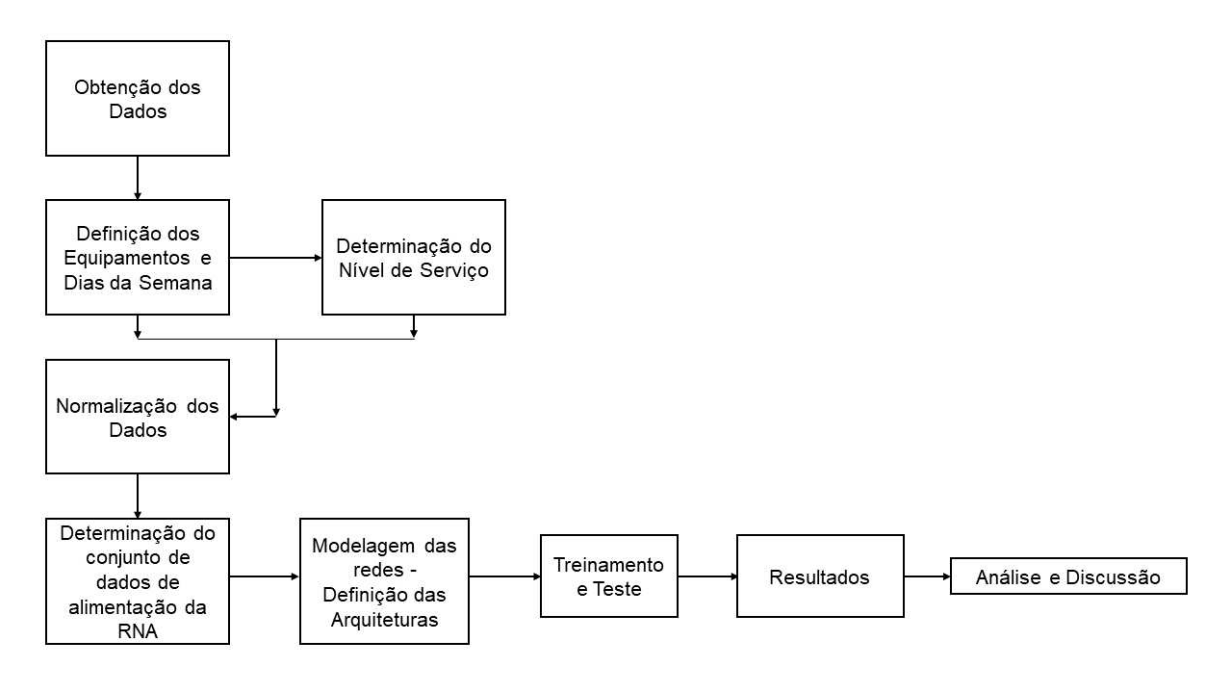

#### **5.1 Obtenção de dados e caracterização da área de estudos**

A aquisição de dados úteis e com qualidade é um fator de extrema importância. Para tanto, foi solicitado junto ao DNIT, pela Lei de Acesso à Informação, os dados necessários para a obtenção do nível de serviço da BR-230, no trecho compreendido entre Campina Grande e João Pessoa, do km 20 ao km 137,38.

Foram obtidas informações como, hora, dia, referência do equipamento de monitoramento de tráfego, quilômetro em que se encontra o equipamento, o estado, a rodovia, o sentido da via e a classificação de veículos junto ao total de registros, definidos como conjuntos de dados, referentes aos 32 equipamentos de monitoramento e multas sob responsabilidade do órgão, por horário, durante os meses de setembro e outubro de 2020, escolhidos por serem os meses que antecederam o início da pesquisa, em planilhas do software Microsoft Excel.

Como havia a falta de registro em alguns horários e a diferente classificação de veículos entre um equipamento e outro, foi feita uma padronização nas classificações de tipos de veículos, calculada a porcentagem de

veículos pesados em relação ao total naquele horário, para então ser aplicada a metodologia para obtenção do nível de serviço, utilizada pelo DNIT.

Dos 32 equipamentos, foram escolhidos 8 em locais em que os equipamentos realizam apenas o monitoramento, não provocando a redução de velocidade dos veículos como acontece nos pontos de fiscalização. Na Tabela 7 consta a quantidade de dados utilizada em cada ponto de coleta do DNIT na BR-230.

| Ponto          | Localização   | Sentido                      | Conjunto de |
|----------------|---------------|------------------------------|-------------|
|                |               |                              | dados       |
| 1              | $Km - 20,00$  | João Pessoa - Campina Grande | 1936        |
| $\overline{2}$ | $Km - 20,55$  | Campina Grande - João Pessoa | 1939        |
| 3              | $Km - 39,30$  | João Pessoa - Campina Grande | 1915        |
| 4              | $Km - 39,90$  | Campina Grande - João Pessoa | 2553        |
| 5              | $Km - 65,80$  | João Pessoa - Campina Grande | 1945        |
| 6              | $Km - 66,72$  | Campina Grande - João Pessoa | 1945        |
| 7              | $Km - 136,95$ | João Pessoa - Campina Grande | 2405        |
| 8              | $Km - 137,38$ | Campina Grande - João Pessoa | 2593        |

*Tabela 7: Identificação dos pontos de fluxo analisados* 

(Fonte: Elaborado pelo autor, 2021)

Os equipamentos estão bem distribuídos ao longo da rodovia, sendo dois na entrada de João Pessoa, dois na região metropolitana de João Pessoa, dois no ponto médio do trecho em análise e dois próximos a Campina Grande, possibilitando a análise do trecho como um todo, como mostram as Figuras 8, 9 e 10.

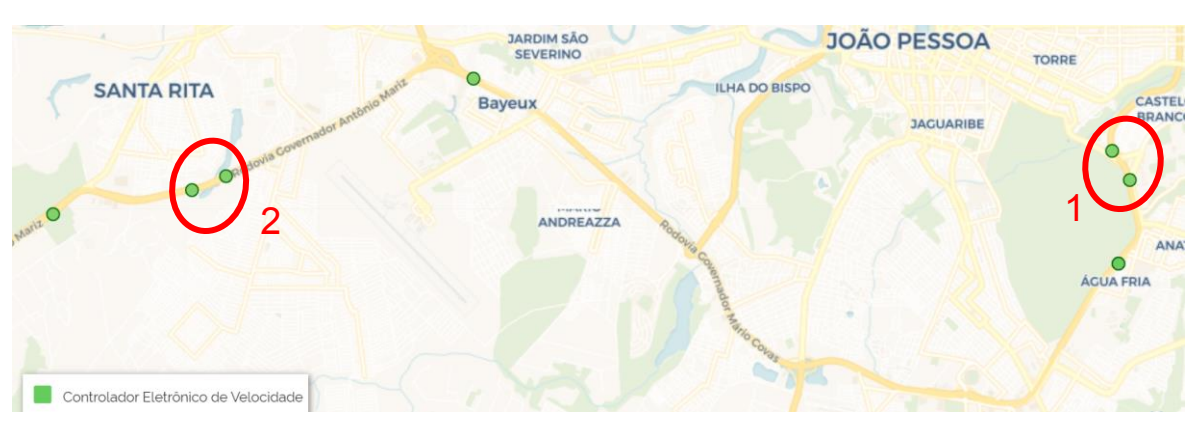

*Figura 8: Pontos de análise; (1) pontos na entrada de João Pessoa; (2) pontos na região metropolitana* 

(Fonte: Departamento Nacional de Infraestrutura e Transportes (2021))

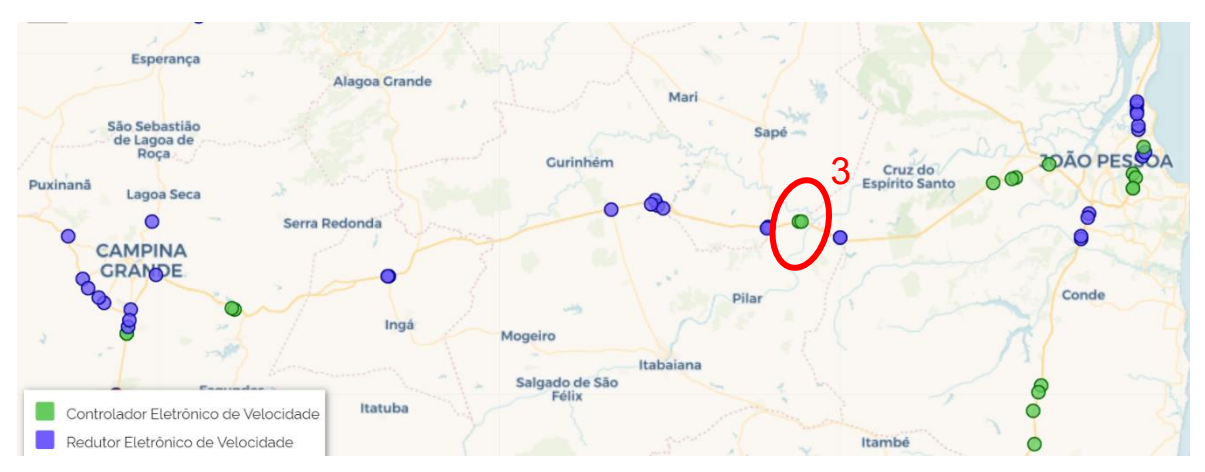

*Figura 9: Pontos de análise; (3) pontos no ponto médio da rodovia* 

(Fonte: Departamento Nacional de Infraestrutura e Transportes (2021))

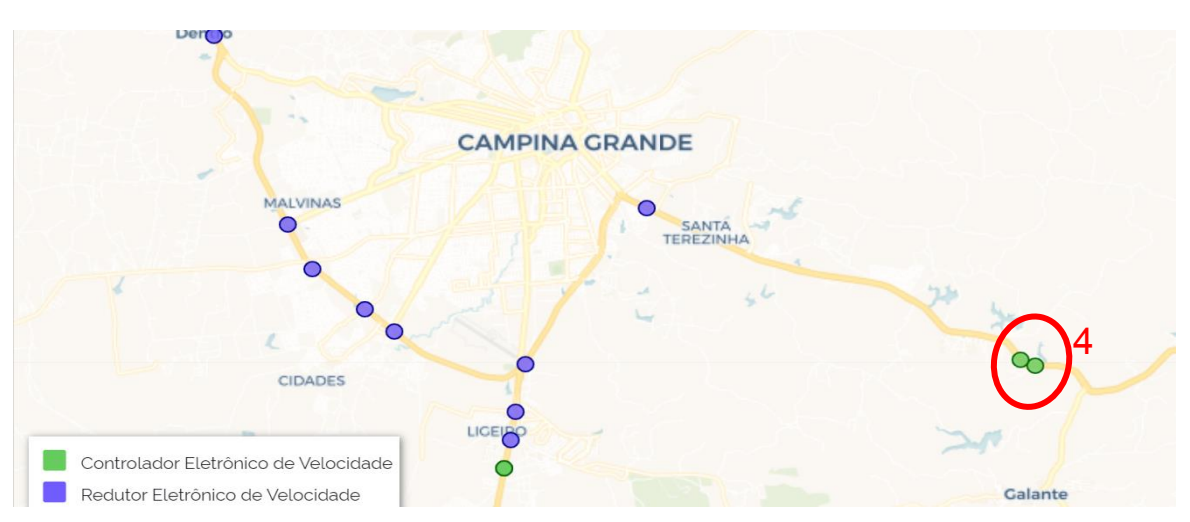

*Figura 10: Pontos de análise; (4) pontos próximos a Campina Grande* 

(Fonte: Departamento Nacional de Infraestrutura e Transportes (2021))

Nos pontos analisados, a velocidade máxima da via é superior a 70 Km/h possibilitando a avaliação do nível de serviço, uma vez que, o método não avalia rodovias que possuam Velocidade de Fluxo Livre inferior a 70 Km/h.

### **5.2 Determinação do nível de serviço**

Para a determinação do nível de serviço pela metodologia do DNIT, devese inicialmente determinar a velocidade de fluxo livre a partir da Equação (1) e determinar todos os parâmetros utilizados no cálculo do VFL seguindo a metodologia do DNIT, exposta no Referencial Teórico.

No cálculo do fluxo de veículos equivalentes, como os dados fornecidos pelo DNIT são limitados às horas, o fator pico horário foi adotado como sendo 1. Portanto, o fluxo equivalente foi calculado a partir da Equação (7), considerando o volume total de veículos, quantidade de faixas, o fator de ajuste para veículos pesados e o fator de ajuste para população.

$$
v_p = \frac{V}{N * f_{vp} * f_p} \tag{7}
$$

Portanto, o nível de serviço é determinado de duas formas distintas, pela Tabela 6 ou pela Figura 8, utilizando a densidade de veículos por quilômetro e por faixa, que é determinada pela Equação (6).

A determinação do nível de serviço foi feita a partir da Tabela 6, pois a densidade é calculada com base no fluxo equivalente e a velocidade média, apresentando uma resposta mais realista da rodovia. Não foi utilizada a VFL porque corresponde a um valor estimado a partir da velocidade máxima permitida.

#### **5.3 Tratamento dos dados e normalização**

Após a obtenção do nível de serviço de cada trecho por horário, os resultados foram normalizados, os parâmetros qualitativos foram substituídos por números maiores que 0 e menores ou iguais a 1, com o intuito de diminuir a demanda computacional, bem como, os parâmetros quantitativos foram divididos pelo seu maior valor, tornando todos os resultados distintos e dentro do intervalo necessário.

Foram definidos alguns parâmetros para serem as entradas das redes como, o equipamento, que define o trecho de qual dos 8 equipamentos em estudo está sendo avaliado, o quilômetro onde o equipamento de monitoramento se encontra, o sentido da rodovia, o horário, o fluxo de veículos equivalentes e a velocidade média, fatores que foram relevantes para definir a característica do fluxo no trecho em análise pois, em cada ponto analisado essas características são diferentes e afetam diretamente a determinação do nível de serviço.

Para avaliar de maneira imparcial, foram escolhidos dias em que os fluxos são típicos, compostos por aqueles que fazem o trajeto diariamente e conhecem a rodovia. Os dias escolhidos foram a terça-feira, quarta-feira e quinta-feira.

Na Tabela 8 de forma reduzida, estão apresentados os dados de entrada onde Vp é o volume de veículos em unidades de carros de passeio. Para inserir estes dados e reduzir o custo computacional, foi feita a normalização para um intervalo entre 0 e 1, apresentados em parte, na Tabela 9.

| Ponto        | Hora           | km | Sentido da Rodovia | Vp      | <b>V</b> Média |
|--------------|----------------|----|--------------------|---------|----------------|
| $\mathbf{1}$ | 24             | 20 | JP-CG              | 144,750 | 57,910         |
| $\mathbf{1}$ | $\mathbf{1}$   | 20 | JP-CG              | 74,250  | 56,548         |
| $\mathbf{1}$ | $\overline{2}$ | 20 | JP-CG              | 75,750  | 57,702         |
| $\mathbf{1}$ | 3              | 20 | JP-CG              | 72,750  | 60,119         |
| $\mathbf{1}$ | 4              | 20 | JP-CG              | 166,500 | 60,219         |

*Tabela 8: Dados selecionados como entrada* 

(Fonte: Elaborado pelo autor, 2021)

| Ponto | Hora  | <b>Km</b> | Sentido da Rodovia | Vp    | <b>V</b> Média |
|-------|-------|-----------|--------------------|-------|----------------|
| 0,125 | 1,000 | 0,136     | 0,900              | 0,114 | 0,671          |
| 0,125 | 0,042 | 0,136     | 0,900              | 0,058 | 0,044          |
| 0,125 | 0,083 | 0,136     | 0,900              | 0,060 | 0,044          |
| 0,125 | 0,125 | 0,136     | 0,900              | 0,057 | 0,041          |
| 0,125 | 0,167 | 0,136     | 0,900              | 0,131 | 0,093          |

*Tabela 9: Dados de entrada normalizados* 

(Fonte: Elaborado pelo autor, 2021)

Os dados de saída foram escolhidos como os possíveis resultados para a determinação do nível de serviço como a densidade, e o próprio nível de serviço. A densidade foi escolhida para uma possível verificação manual de assertividade utilizando a Tabela 6, do DNIT. A Tabela 10, apresenta uma amostra reduzida dos dados, que totalizam 5012 amostras. Os dados de saída foram normalizados e podem ser observados em parte na Tabela 11.

*Tabela 10: Dados selecionados como saída* 

Tabela 11: Dados de saída normalizados

| D     | <b>NS</b>   |                          | D                       | <b>NS</b>                                  |
|-------|-------------|--------------------------|-------------------------|--------------------------------------------|
| 2,500 | A           |                          | 0,084                   | 0,150                                      |
| 1,313 | $\mathsf A$ |                          | 0,044                   | 0,150                                      |
| 1,313 | $\mathsf A$ |                          | 0,044                   | 0,150                                      |
| 1,210 | A           |                          | 0,041                   | 0,150                                      |
| 2,765 | $\mathsf A$ | $\overline{\phantom{0}}$ | 0,093<br>$\sim$<br>$-1$ | 0,150<br><b>Contract Contract Contract</b> |

(Fonte: Elaborado pelo autor, 2021)

(Fonte: Elaborado pelo autor, 2021)

Devido a RNA não poder ter conhecimento dos dados utilizados nos testes, eles foram retirados aleatoriamente, antes de ser fornecido a RNA o conjunto de dados de entrada e saída para treinamento, obtendo uma saída para comparar com a calculada pelo método convencional. A Tabela 12, apresenta em parte os dados já normalizados e em matriz transposta para a inserção no software de simulação.

| Ponto                     | 0,125 |                   |             | 0,125 0,125 0,125 0,125 0,125 0,125 0,125 0,125 |       |       |       |       |       | 0.125 |
|---------------------------|-------|-------------------|-------------|-------------------------------------------------|-------|-------|-------|-------|-------|-------|
| Hora                      | 1.000 | 0,833             | 0,458       | 0,667                                           | 0,417 | 0,125 | 0,167 | 0,875 | 0.458 | 0.542 |
|                           |       |                   |             |                                                 |       |       |       |       |       |       |
| <b>Km</b>                 | 0,136 |                   | 0,136 0,136 | 0,136  0,136  0,136                             |       |       | 0,136 | 0,136 | 0,136 | 0,136 |
|                           |       |                   |             |                                                 |       |       |       |       |       |       |
| Sentido da                |       |                   |             |                                                 |       |       |       |       |       |       |
|                           | 0.900 | 0,900             | 0,900       | 0,900                                           | 0,900 | 0,900 | 0,900 | 0,900 | 0,900 | 0,900 |
| Rodovia                   |       |                   |             |                                                 |       |       |       |       |       |       |
|                           |       | 0,122 0,745 0,599 |             | 0,709                                           | 0,695 | 0,064 | 0,138 | 0,643 | 0.246 | 0,414 |
| Vp                        |       |                   |             |                                                 |       |       |       |       |       |       |
| <b>V</b> <sub>Média</sub> | 0.670 | 0,609             | 0,640       | 0,590                                           | 0,610 | 0,691 | 0,692 | 0,640 | 0.618 | 0.652 |
|                           |       |                   |             |                                                 |       |       |       |       |       |       |
|                           |       |                   |             | $\blacksquare$                                  |       |       |       |       |       |       |

*Tabela 12: Dados de entrada em matriz transposta para serem inseridos para treinamento no software* 

(Fonte: Elaborado pelo autor, 2021)

### **5.4 Elaboração das RNA's**

Com o nível de serviço encontrado e normalizado, foi iniciada a construção das RNA's Supervisionadas. Utilizando um software de programação que realiza simulações a partir de dados matriciais, com pacote para redes neurais. Além disso, o software também cria Redes Neurais Artificiais Supervisionadas com aprendizado do tipo *Backpropagation*, necessárias ao estudo desenvolvido neste trabalho.

Na interface do programa, utilizando a função para criação de redes neurais foram criadas as arquiteturas de cada RNA, definindo quantidade de camadas, existentes entre as camadas de entrada e saída dos dados, quantidade de neurônios, em cada camada, e suas respectivas funções de ativação, podendo ser *"tangsig, logsig e purelin".* Para realizar os treinamentos, foi definido o erro máximo da RNA, que representa quantos erros ela pode obter durante o treinamento e recorrigir as suas iterações.

Foram criadas, 30 arquiteturas, variando a quantidade de camadas, de neurônios e a função de ativação em cada camada, realizando 10 treinos e simulações para as RNA's que apresentaram o Rtreino, que representa a assertividade da RNA, com valores superiores a 0,9 no gráfico de regressão e 5 treinos e simulações para as RNA's que apresentaram valores inferiores a 0,9.

Em cada treino foram utilizadas 5012 amostras contendo parâmetros de entrada e de saída. Na fase de testes, foram utilizadas 100 amostras para avaliar o desempenho de cada Rede Neural.

Ao final de cada treinamento, obteve-se um gráfico de regressão que mostra a linha de tendência e a aproximação dos resultados, além disso, apresenta o valor de R que representa a assertividade da RNA durante os processos de treinamento, validação e teste. O Rall é o coeficiente de regressão que representa a assertividade geral da RNA, sendo chamado durante este trabalho de Rtreino.

O treinamento também fornece um gráfico de performance da RNA, onde é representado o comportamento da rede ao longo do treino e o exato momento em que ela atinge o seu melhor resultado e o padrão que ela deve seguir ao longo de seu teste.

39

Os resultados obtidos após os testes foram comparados com os resultados calculados a partir da metodologia do DNIT, utilizando a Equação (8), do erro relativo, entre os dois resultados e adotando um valor máximo de 2% como margem de erro, para então obter o Rteste, avaliando a quantidade de acertos da RNA.

$$
E_r = \frac{|V_{RNA} - V_{DNIT}|}{V_{DNIT}} \chi 100
$$
 (8)

Onde,

 $E_r$  é o erro relativo;

 $V_{RNA}$  é o valor obtido na rede neural;

 $V_{DNIT}$  é o valor obtido pela metodologia do DNIT.

### **6. RESULTADOS E DISCUSSÃO**

Com os dados fornecidos pelo DNIT foi calculado o nível de serviço conforme descrito anteriormente. A Tabela 13 apresenta um exemplo reduzido de alguns resultados como, porcentagem de veículos pesados, fator de ajustes para veículos pesados, volume total de veículos, volume de veículos equivalentes a unidade de carros de passeio, velocidade média, velocidade de fluxo livre, densidade e nível de serviço, respectivamente, referentes ao dia 01/09/2020. Esses resultados são determinados em função das variáveis, dia, horário, quilômetro, sentido da via, registro e classe de veículos, dividida em caminhões leves e ônibus, caminhões pesados e especiais, carros e veículos pequenos, e motos.

Analisando os resultados obtidos para o nível de serviço, foram selecionadas as duas primeiras semanas dos meses para apresentar a representação do comportamento da via, pois ao avaliar os meses por completo, as duas primeiras semanas são representativas do todo.

| Dia        | Hora           | km | Sentido<br>da<br>Rodovia | Classe                        | Total<br><b>De</b><br>Registros | % <sub>veíc.</sub><br>pesados | $f_{VP}$ | $\vee$ | $V_P$  | V <sub>média</sub> | <b>VFL</b> | D     | <b>NS</b> |
|------------|----------------|----|--------------------------|-------------------------------|---------------------------------|-------------------------------|----------|--------|--------|--------------------|------------|-------|-----------|
| 01/09/2020 | $\mathbf 0$    | 20 | $\mathsf{C}$             | Caminhões Leves<br>e Ônibus   | 46                              |                               |          |        |        |                    |            |       |           |
| 01/09/2020 | $\mathbf 0$    | 20 | $\mathsf C$              | Carros e Veículos<br>Pequenos | 90                              | 0,313                         | 0,508    | 147    | 144,75 | 57,910             | 76,000     | 2,500 | A         |
| 01/09/2020 | $\mathbf 0$    | 20 | $\mathsf{C}$             | Motos                         | 11                              |                               |          |        |        |                    |            |       |           |
| 01/09/2020 | $\mathbf{1}$   | 20 | $\mathsf C$              | Caminhões Leves<br>e Ônibus   | 23                              |                               |          |        |        |                    |            |       |           |
| 01/09/2020 | $\mathbf{1}$   | 20 | $\mathsf C$              | Carros e Veículos<br>Pequenos | 47                              | 0,303                         | 0,512    | 76     | 74,25  | 56,548             | 76,000     | 1,313 | A         |
| 01/09/2020 | $\mathbf{1}$   | 20 | $\mathsf{C}$             | Motos                         | 6                               |                               |          |        |        |                    |            |       |           |
| 01/09/2020 | $\overline{2}$ | 20 | $\mathsf{C}$             | Caminhões Leves<br>e Ônibus   | 32                              |                               |          |        |        |                    |            |       |           |
| 01/09/2020 | $\overline{2}$ | 20 | $\mathsf C$              | Carros e Veículos<br>Pequenos | 34                              | 0,464                         | 0,455    | 69     | 75,75  | 57,702             | 76,000     | 1,313 | A         |
| 01/09/2020 | $\overline{2}$ | 20 | $\mathsf{C}$             | Motos                         | 3                               |                               |          |        |        |                    |            |       |           |
| 01/09/2020 | 3              | 20 | $\mathsf C$              | Caminhões Leves<br>e Ônibus   | 27                              |                               |          |        |        |                    |            |       |           |
| 01/09/2020 | 3              | 20 | $\mathsf C$              | Carros e Veículos<br>Pequenos | 39                              | 0,386                         | 0,481    | 70     | 72,75  | 60,119             | 76,000     | 1,210 | Α         |
| 01/09/2020 | $\overline{3}$ | 20 | $\mathsf{C}$             | Motos                         | 4                               |                               |          |        |        |                    |            |       |           |
| 01/09/2020 | $\overline{4}$ | 20 | $\mathsf C$              | Caminhões Leves<br>e Ônibus   | 52                              |                               |          |        |        |                    |            |       |           |
| 01/09/2020 | 4              | 20 | $\mathsf{C}$             | Carros e Veículos<br>Pequenos | 110                             | 0,306                         | 0,511    | 170    | 166,50 | 60,219             | 76,000     | 2,765 | Α         |
| 01/09/2020 | 4              | 20 | $\mathsf C$              | Motos                         | 8                               |                               |          |        |        |                    |            |       |           |

*Tabela 13: Dados fornecidos pelo DNIT e dados calculados para obtenção do nível de serviço* 

(Fonte: Elaborado pelo autor, 2021)

É possível observar um certo padrão que é estabelecido, principalmente, na segunda semana de cada mês, no km 20. Esses padrões caracterizam um fluxo constante dia a dia, mas que varia ao longo dos dias, ficando mais intenso atingindo o nível de serviço D em setembro e atingindo apenas o nível de serviço B em outubro, como mostra o Gráfico 1.

A variação do fluxo pode ser explicada pelo equipamento estar localizado na entrada da cidade de João Pessoa em uma região próxima a acessos para áreas importantes como o centro e a Universidade Federal da Paraíba (UFPB), então este tráfego é caracterizado por condutores que estão indo ao trabalho ou voltando dele para suas residências.

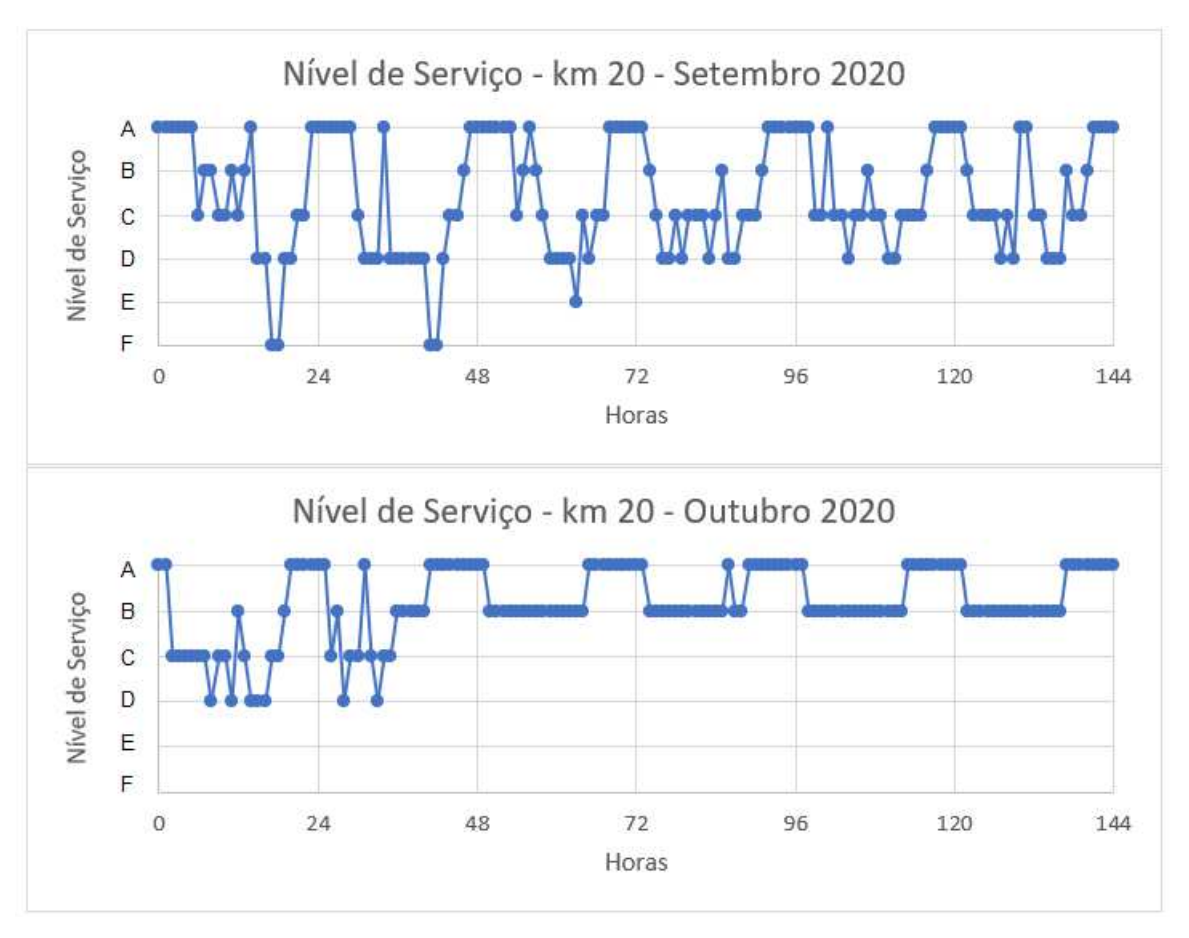

*Gráfico 1: Variação do nível de serviço no km 20 em setembro e outubro de 2020* 

(Fonte: Elaborado pelo autor, 2021)

No km 20,55 o padrão apresenta modo distinto ao mostrado no km 20, onde no mês de outubro o padrão se repete praticamente nas duas semanas, isto representa um fluxo de veículos constante dia a dia, mas que varia do nível A ao D no decorrer dos dias. Em setembro, o fluxo de veículos apresenta um comportamento distinto entre a primeira e segunda semana, possuindo variações de A à D pontuais na primeira e possui um nível de serviço D com maior constância na segunda semana, que pode ser observado no Gráfico 2. Semelhante ao tráfego do km 20, o km 20,55 está localizado na mesma região, porém no sentido contrário da rodovia.

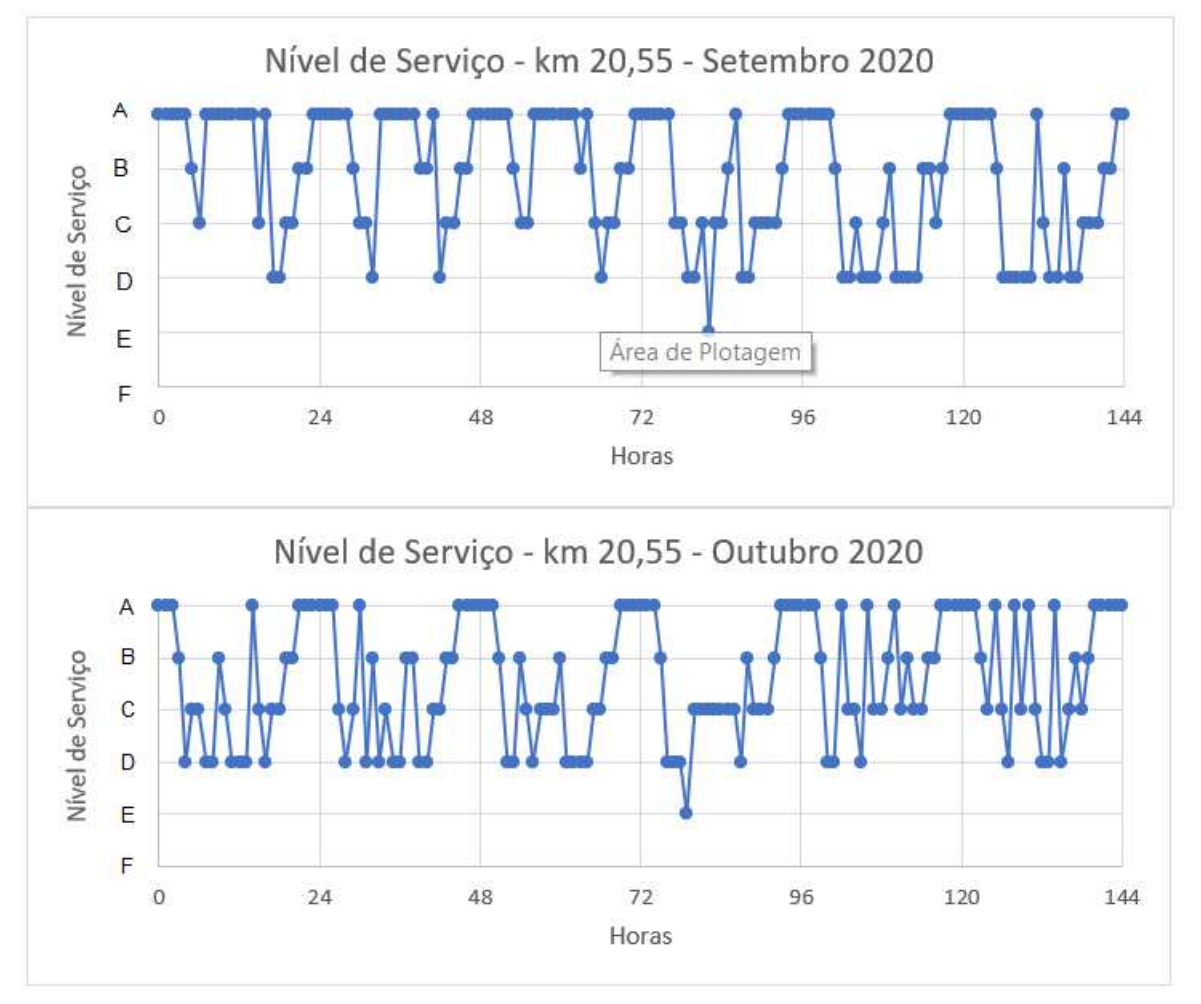

*Gráfico 2: Variação do nível de serviço no km 20,55 em setembro e outubro de 2020* 

(Fonte: Elaborado pelo autor, 2021)

 O padrão apresentado no km 39,30 apresenta pequenas variações entre os níveis A e B, sendo constante durante os dois meses como mostra o Gráfico 3. O tráfego deste trecho é composto por veículos que estão saindo da região metropolitana de João Pessoa que possuem uma menor quantidade, se comparados a quantidade do km 20 e 20,55, além disso, o trecho não possui

acessos laterais a rodovia e possui uma velocidade máxima de 100 km/h, diferente dos outros trechos analisados em que a velocidade máxima é de 80 km/h.

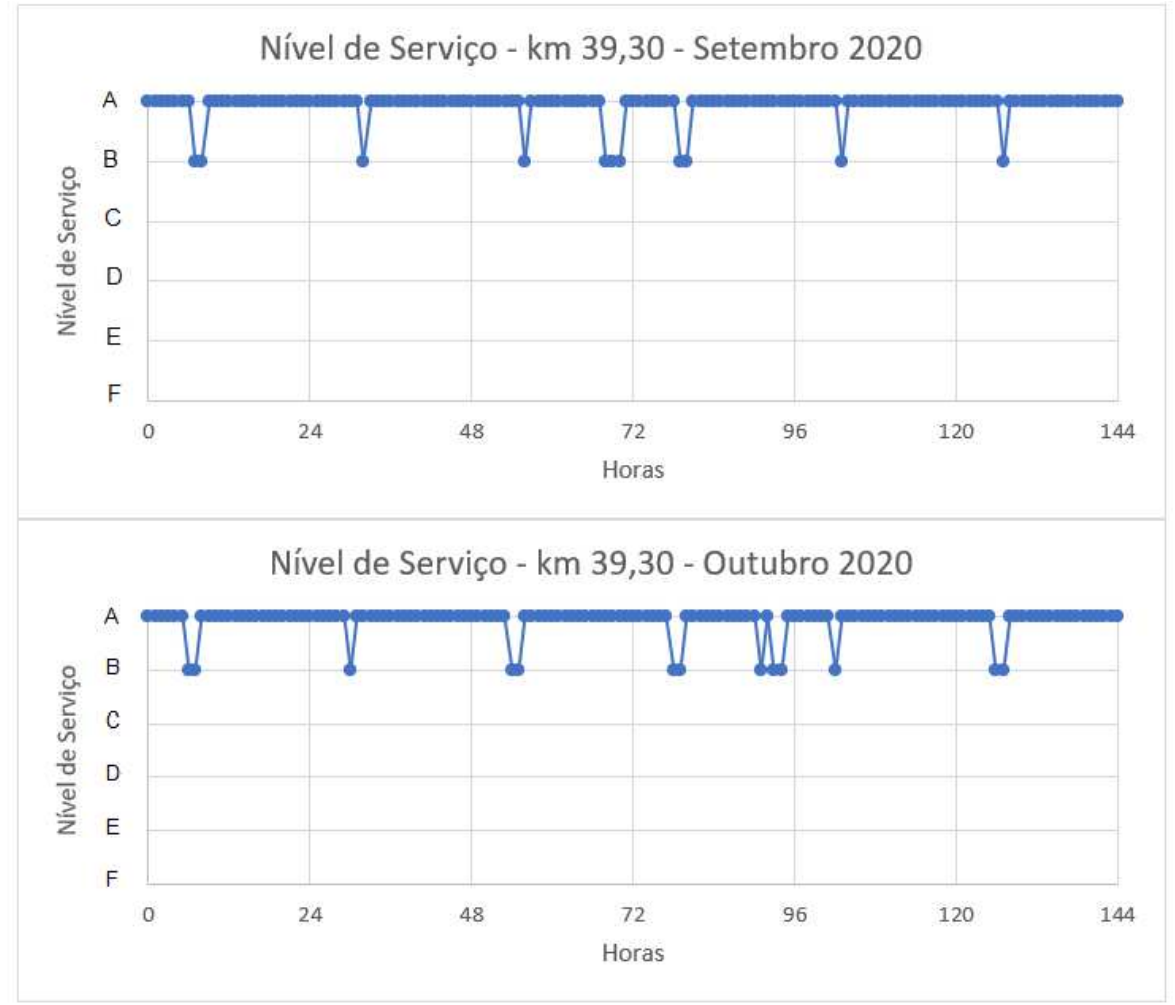

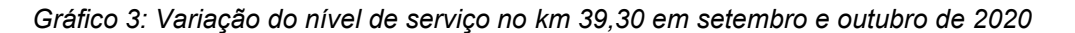

(Fonte: Elaborado pelo autor, 2021)

 Semelhante ao km 39,30, o km 39,90 apresenta um padrão bem definido durante os dois meses com poucas diferenças entre os dias, variando entre A e C, como mostra o Gráfico 4. O tráfego é composto por veículos que estão entrando na região metropolitana de João Pessoa e possui uma maior densidade, provocando uma variação maior, comparada ao km 39,30 que está no mesmo trecho e no sentido contrário.

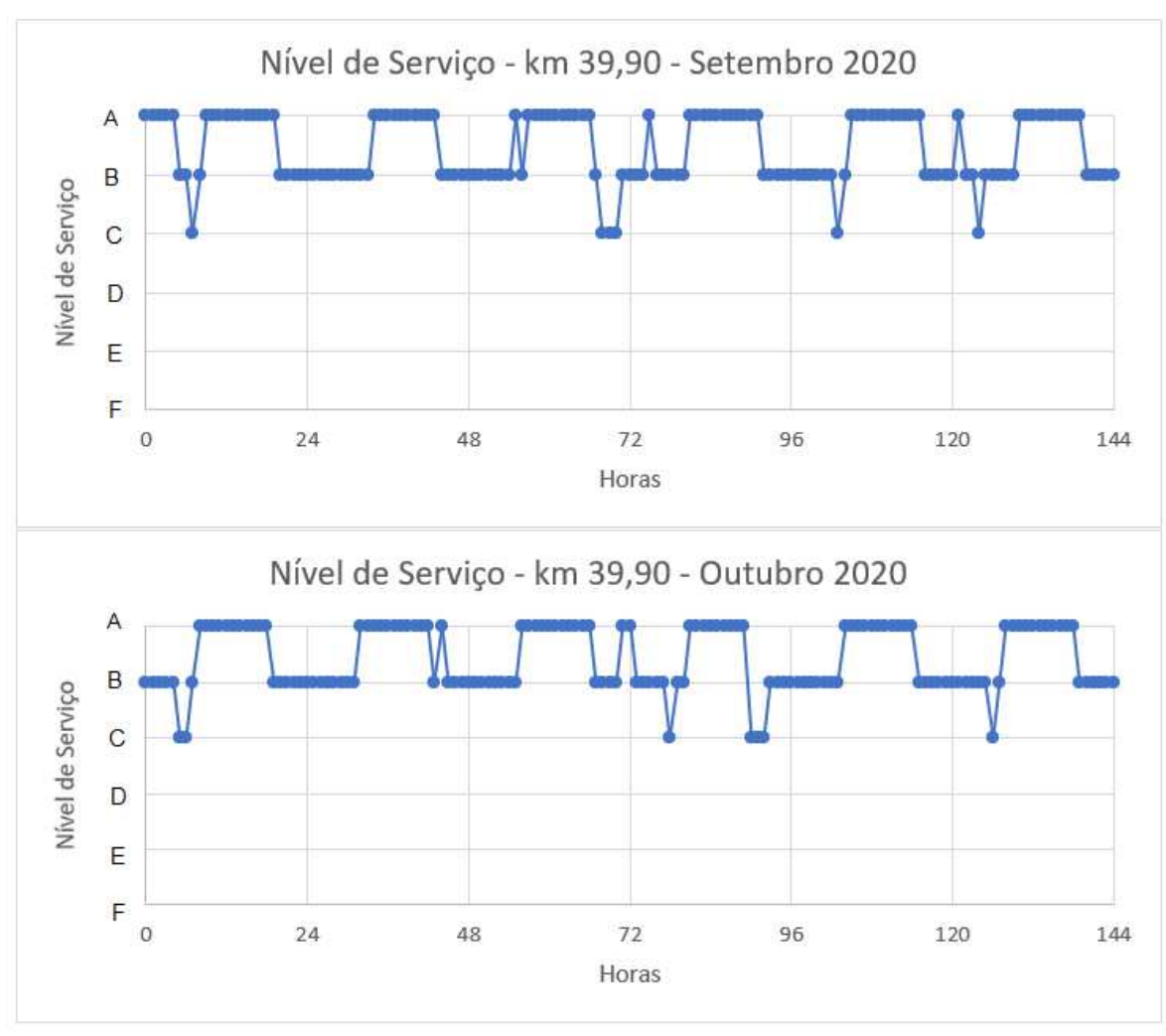

*Gráfico 4: Variação do nível de serviço no km 39,90 em setembro e outubro de 2020* 

(Fonte: Elaborado pelo autor, 2021)

Já o km 65,80 possui um fluxo bem definido, apresentando um nível de serviço excelente quase o tempo todo, possuindo rápidas variações em alguns dias e nenhuma em outros, como mostra o Gráfico 5. Essa baixa variação pode ser explicada pelo equipamento estar localizado em uma área que só possui 1 acesso de saída lateral à rodovia e ser praticamente no meio do trecho em estudo.

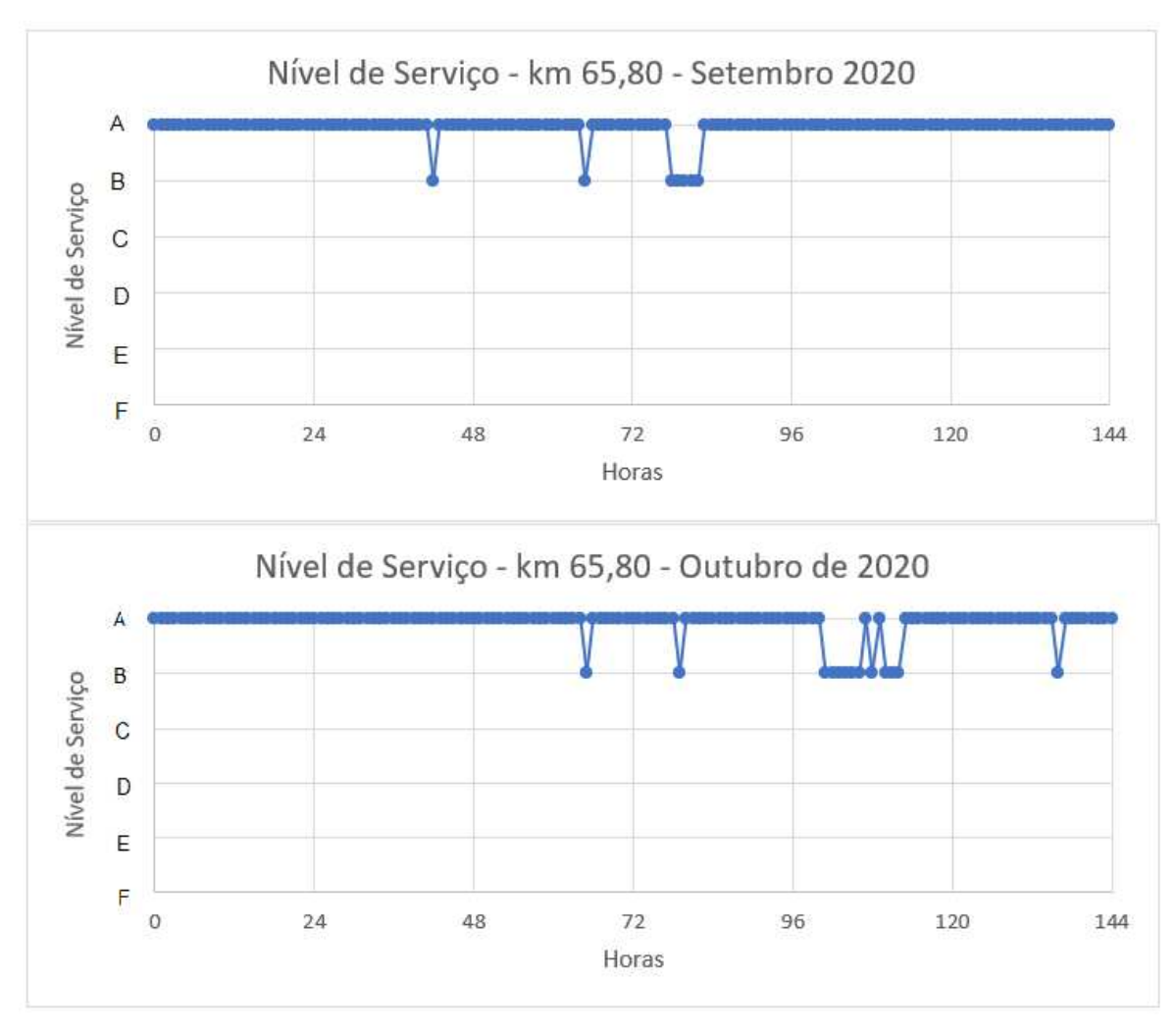

*Gráfico 5: Variação do nível de serviço no km 65,80 em setembro e outubro de 2020* 

(Fonte: Elaborado pelo autor, 2021)

De modo coincidente ao km 65,80, o km 66,72 possui uma variação menor, sendo praticamente todo o tempo pertencente ao nível de serviço A, variando ao B, durante 5 horas das 288 horas analisadas no Gráfico 6. Diferente do km 65,80, este não possui acessos laterais, o que contribui para que o nível de serviço não tenha grandes variações.

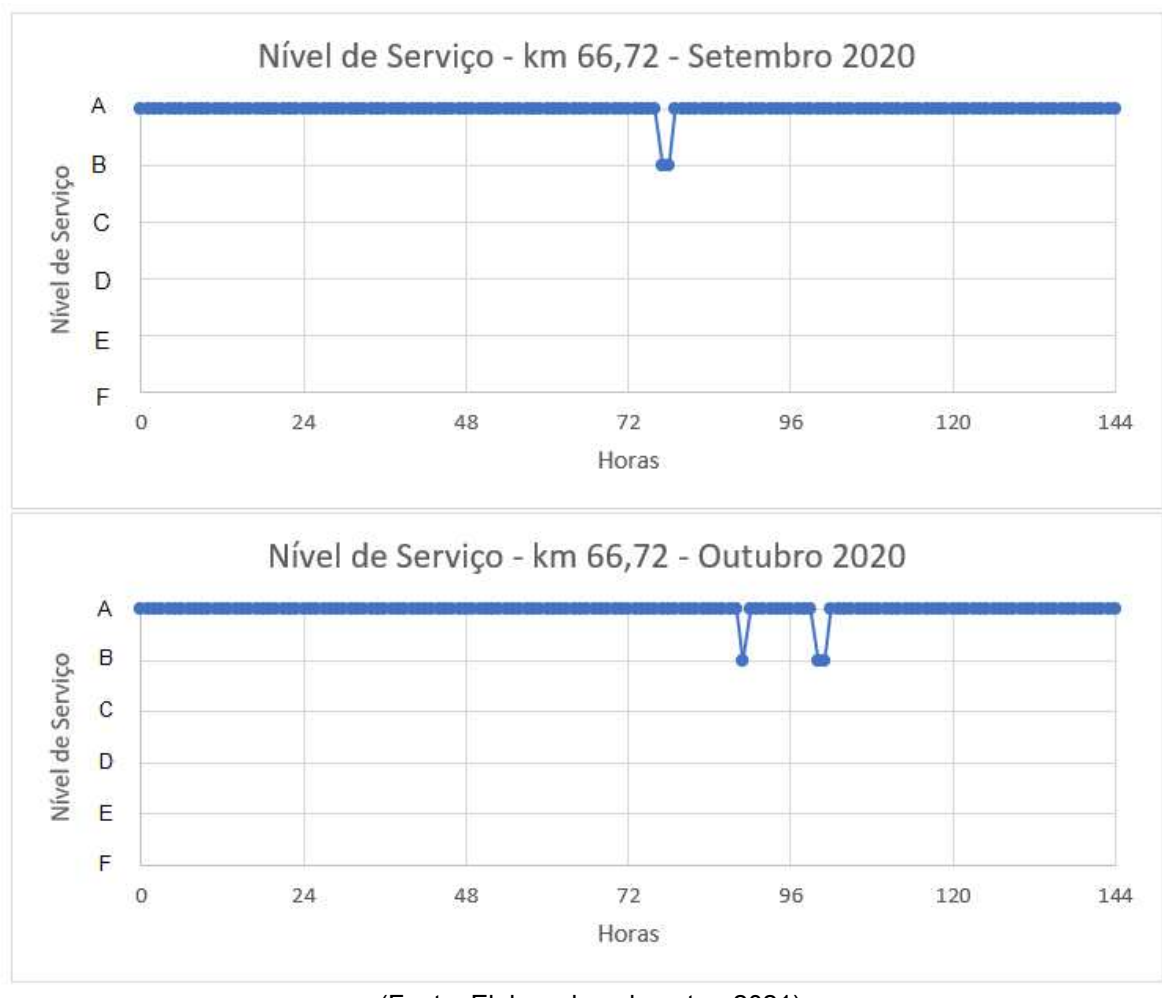

*Gráfico 6: Variação do nível de serviço no km 66,72 em setembro e outubro de 2020* 

(Fonte: Elaborado pelo autor, 2021)

 No km 136,95 o fluxo de veículos apresentou poucas variações, mas quase nenhum padrão, variando apenas do nível de serviço A ao B em poucos momentos, principalmente no mês de setembro, como mostra o Gráfico 7. A variação irregular pode ser explicada pelo equipamento estar localizado após o retorno que dá acesso ao distrito de Galante, muitos veículos retornam ao distrito e outros vem do distrito em direção a Campina Grande.

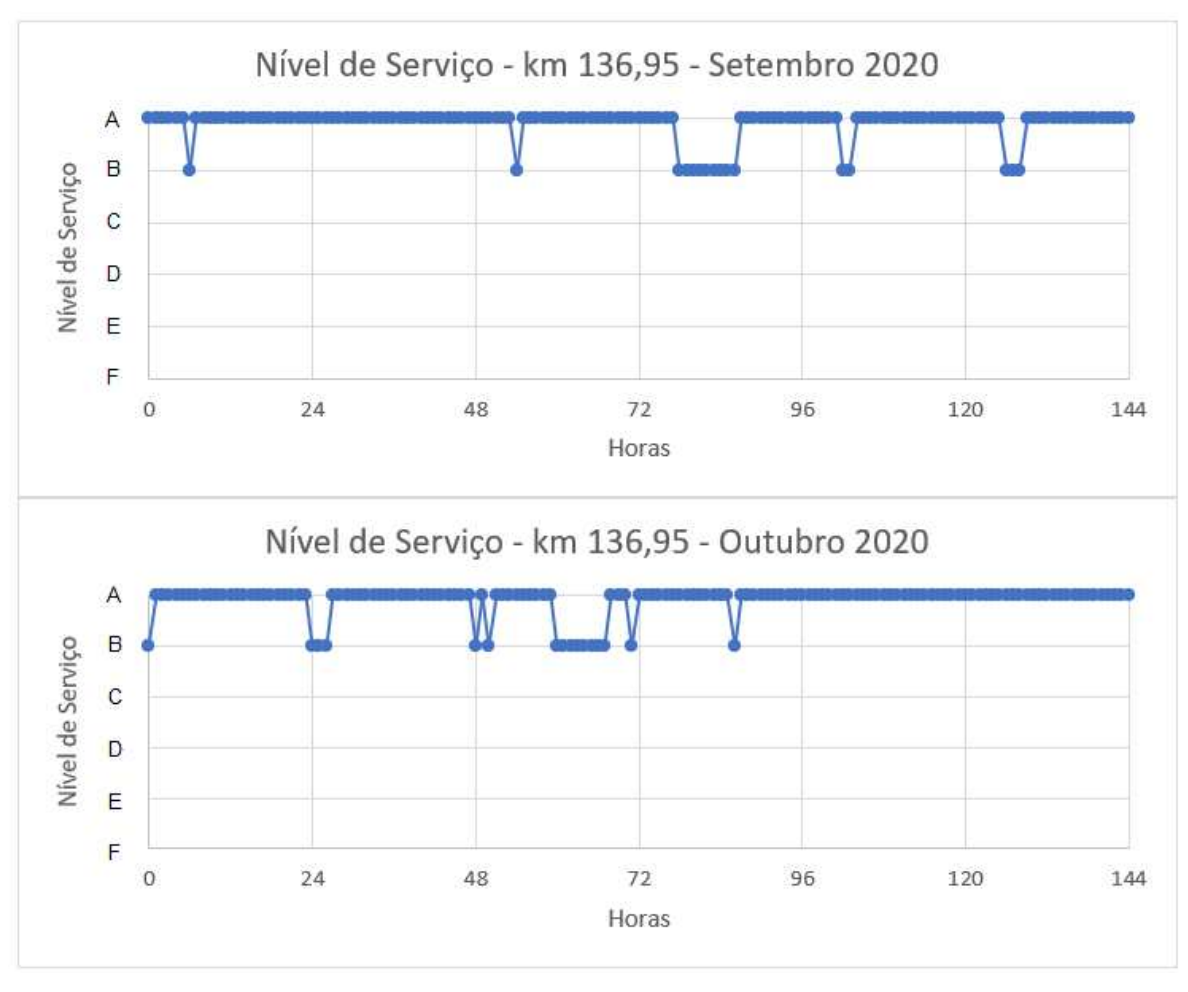

*Gráfico 7: Variação do nível de serviço no km 136,95 em setembro e outubro de 2020* 

(Fonte: Elaborado pelo autor, 2021)

O km 137,38 apresentou um comportamento constante, onde o nível de serviço permaneceu sendo A durante praticamente todos os 12 dias analisados, variando apenas em um momento, como mostrado no Gráfico 8. O tráfego neste ponto é composto por veículos que estão saindo de Campina Grande em direção a João Pessoa, além disso, o ponto em análise fica antes do acesso ao distrito de Galante, porém o acesso apresenta um trevo que provoca um menor impacto no fluxo da rodovia.

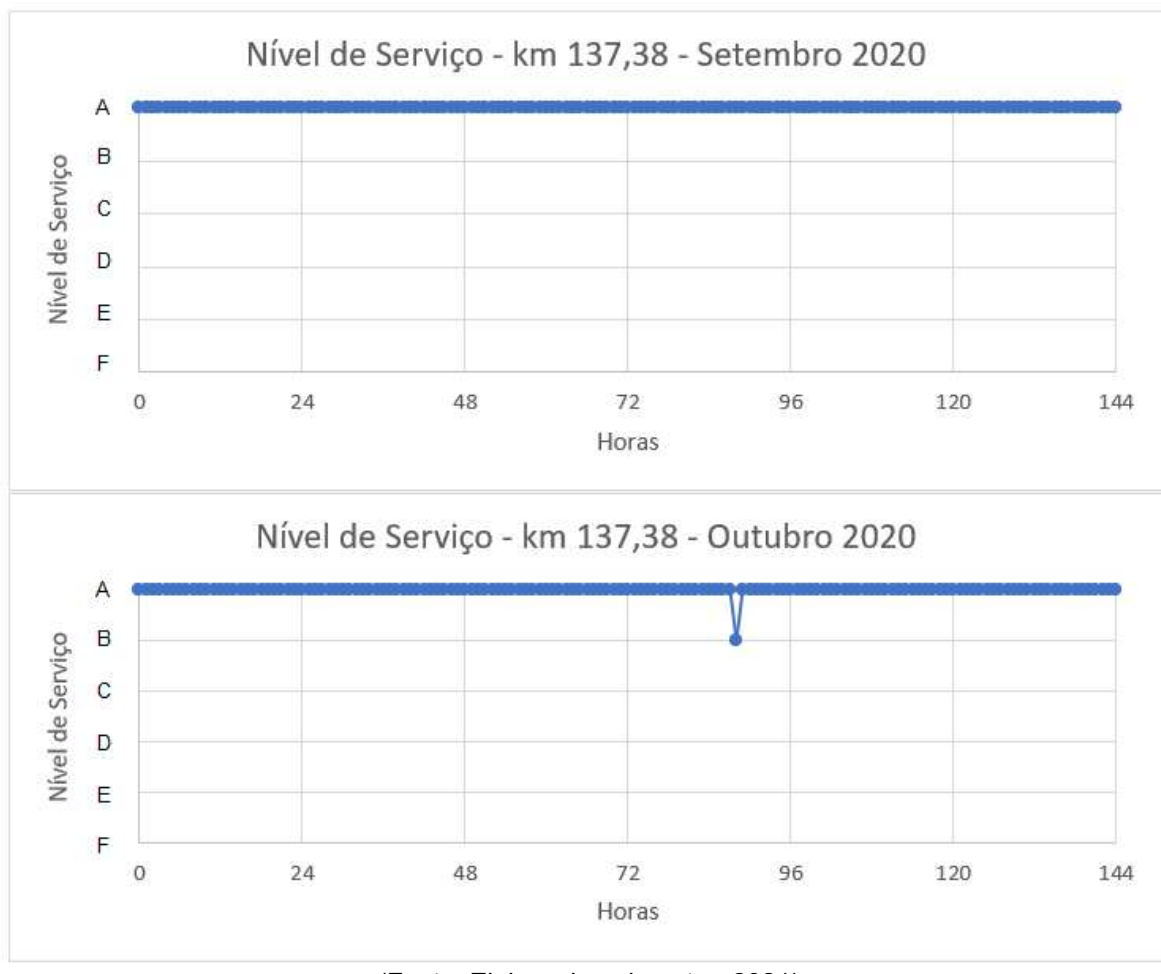

*Gráfico 8: Variação do nível de serviço no km 137,38 em setembro e outubro de 2020* 

(Fonte: Elaborado pelo autor, 2021)

É possível perceber que a variação do nível de serviço ocorre em sua maioria nos horários denominados de "pico", pois é composta por motoristas que estão indo ou voltando do trabalho para suas residências das 6 às 8 horas, 12 às 14 horas e 16 às 19 horas. Nem todos os quilômetros representados nos gráficos apresentam o mesmo comportamento por estarem localizados em pontos onde o tráfego possui uma composição distinta e menos densa como no caso dos Km 136,95 e Km 137,38.

Comparando com o processo de determinação do nível de serviço utilizando o método do DNIT, a aplicação de redes neurais artificiais torna-se mais rápida, uma vez que, parte do processo manual é feito pela RNA.

Comparando as respostas obtidas com as RNA's utilizando o erro relativo com uma margem de erro de 2%, foram obtidos resultados satisfatórios com assertividade superior a 90% em mais de 30% das estruturas treinadas e testadas. A Tabela 14, apresenta as características das RNA's testadas.

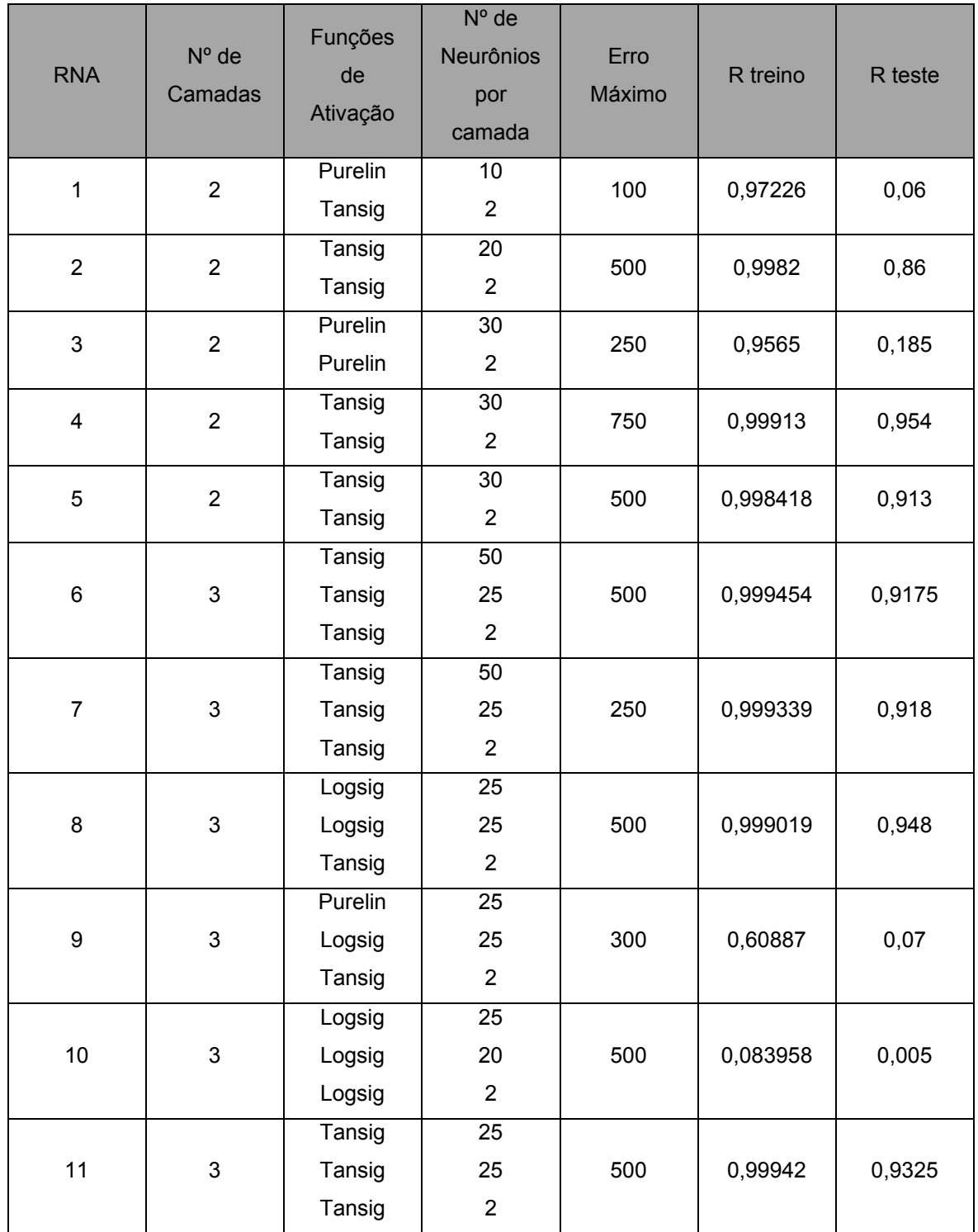

*Tabela 14: Redes Neurais testadas e suas características* 

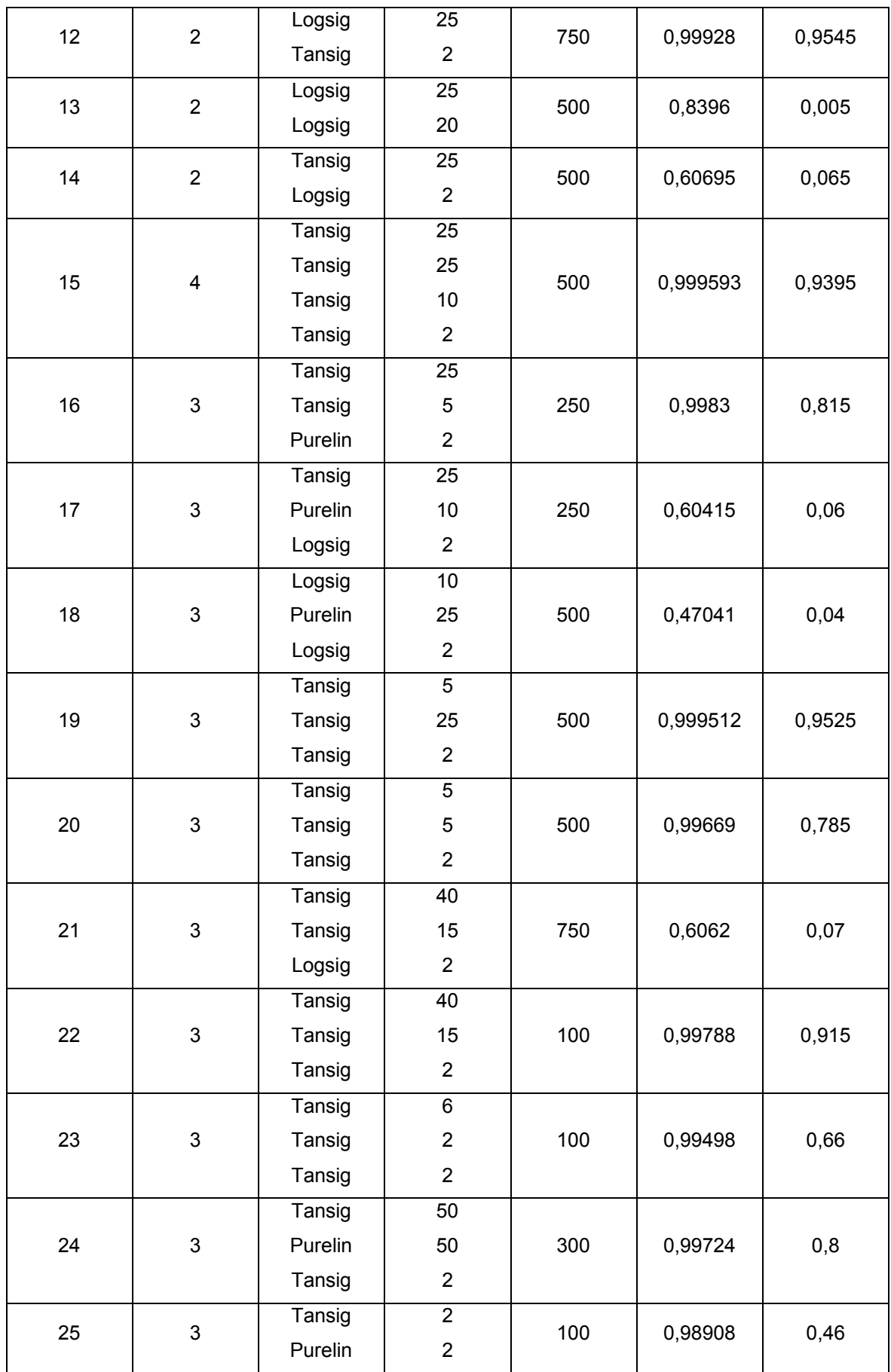

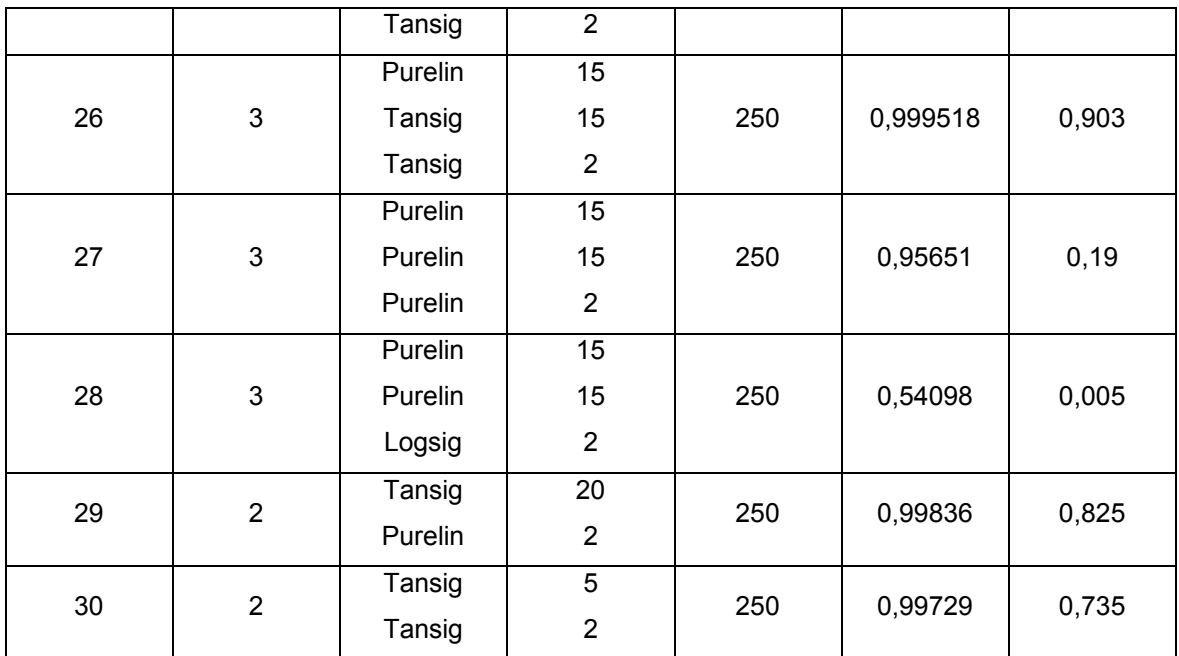

(Fonte: Elaborado pelo autor, 2021)

Avaliando as funções de ativação das camadas de cada RNA estudada foi possível perceber que a *tansig* apresentou o melhor desempenho em relação a *logsig* e *purelin*. Para 2 camadas, a combinação *logsig/tansig*, apresentou a melhor resposta em relação as demais combinações, sendo superior a *tansig/tansig*, *tansig/logsig*, *logsig/logsig* e *purelin/purelin*. Aumentando a quantidade de camadas as combinações compostas por apenas *tansig* apresentaram os melhores desempenhos para 3 e 4 camadas, porque o desempenho individual da função de ativação *tansig* se sobressaiu em relação a *logsig* e *purelin*. Outro fator que contribuiu para o melhor desempenho das RNA's foi o erro máximo, pois analisando os resultados foi observado que quanto maior o valor aceito, melhor o resultado obtido, uma vez que, a partir do *backpropagation* a RNA recalcula suas iterações para se aproximar cada vez mais do resultado esperado.

Com base no RTeste apresentado na Tabela 14, foram escolhidas 10 Redes Neurais Artificiais, que são apresentadas na Tabela 15, pois esse resultado representa o percentual de acerto geral nos testes realizados com cada RNA, sendo assim, quanto maior o seu valor, mais assertivos serão os resultados fornecidos pela RNA.

| <b>RNA</b>     | $No$ de<br>Camadas        | Funções<br>de<br>Ativação            | $No$ de<br>Neurônios<br>por<br>camada  | Erro<br>Máximo | R treino | R teste |
|----------------|---------------------------|--------------------------------------|----------------------------------------|----------------|----------|---------|
| 12             | $\overline{2}$            | Logsig<br>Tansig                     | 25<br>$\overline{2}$                   | 750            | 0,99928  | 0,9545  |
| $\overline{4}$ | $\overline{2}$            | Tansig<br>Tansig                     | 30<br>$\overline{2}$                   | 750            | 0,99913  | 0,954   |
| 19             | $\mathfrak{S}$            | Tansig<br>Tansig<br>Tansig           | $\overline{5}$<br>25<br>$\overline{2}$ | 500            | 0,999512 | 0,9525  |
| 8              | 3                         | Logsig<br>Logsig<br>Tansig           | 25<br>25<br>$\overline{2}$             | 500            | 0,999019 | 0,948   |
| 15             | 4                         | Tansig<br>Tansig<br>Tansig<br>Tansig | 25<br>25<br>10<br>$\overline{2}$       | 500            | 0,999593 | 0,9395  |
| 11             | $\mathfrak{S}$            | Tansig<br>Tansig<br>Tansig           | 25<br>25<br>$\overline{2}$             | 500            | 0,99942  | 0,9325  |
| $\overline{7}$ | $\ensuremath{\mathsf{3}}$ | Tansig<br>Tansig<br>Tansig           | 50<br>25<br>$\overline{2}$             | 250            | 0,999339 | 0,918   |
| 6              | 3                         | Tansig<br>Tansig<br>Tansig           | 50<br>25<br>$\overline{2}$             | 500            | 0,999454 | 0,9175  |
| $\sqrt{5}$     | $\overline{2}$            | Tansig<br>Tansig                     | 30<br>$\overline{2}$                   | 500            | 0,998418 | 0,913   |
| 26             | $\mathfrak{S}$            | Purelin<br>Tansig<br>Tansig          | 15<br>15<br>$\overline{2}$             | 250            | 0,999518 | 0,903   |

*Tabela 15: 10 melhores RNA's* 

(Fonte: Elaborado pelo autor, 2021)

Por possuir apenas duas camadas e, consequentemente, um tempo de processamento menor, o desempenho da RNA 12 foi superior ao das demais que possuíam três e quatro camadas. Ainda, com um desempenho regular nos 10 treinos e testes realizados, esta configuração de RNA acertou 95,45% dos resultados esperados. A Tabela 16, apresenta a estrutura e arquitetura da RNA 12.

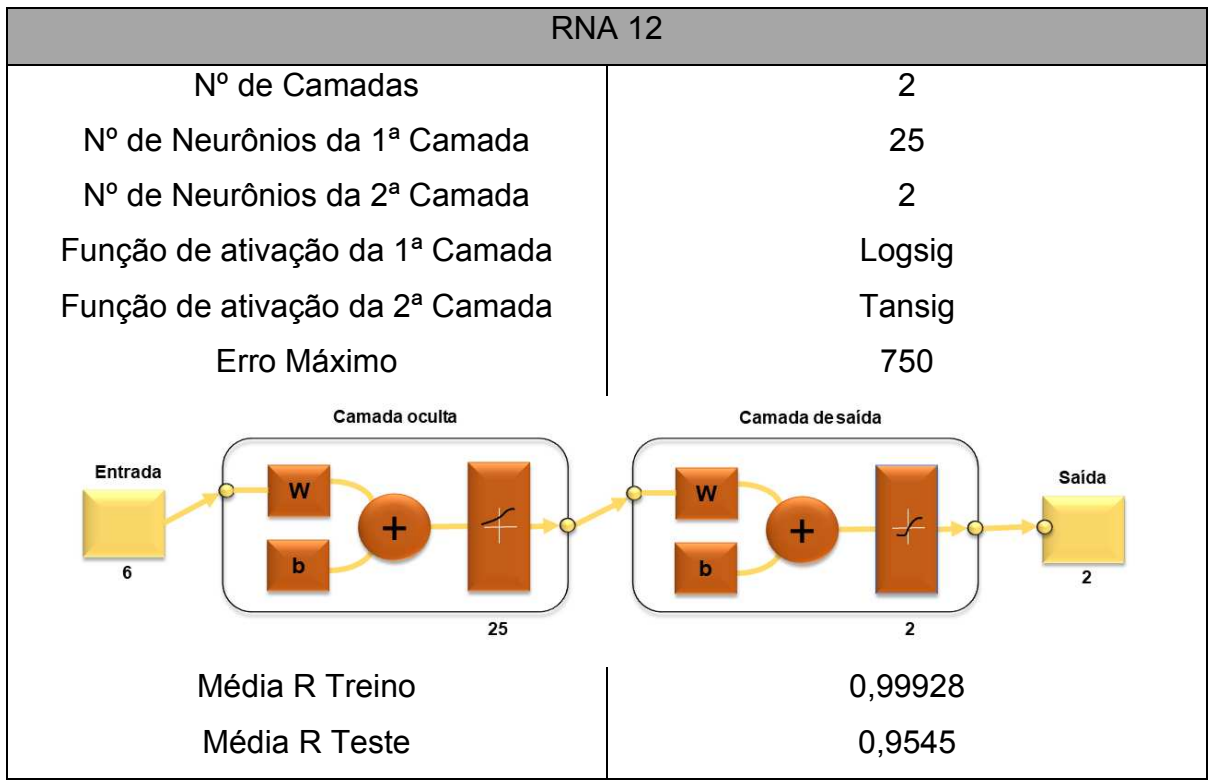

*Tabela 16: Dados RNA 12* 

(Fonte: Elaborado pelo autor, 2021)

Os Gráficos 9 e 10, são histogramas que representam o erro relativo atingido pela RNA 12, para densidade e nível de serviço, nos 1000 resultados obtidos em seus 10 testes, sendo 100 em cada. Analisando individualmente, é possível perceber que para a densidade mais de 70% dos resultados apresentam erro abaixo de 0,5%, enquanto para o nível de serviço, mais de 80% dos resultados apresentam erro inferior a 0,6%.

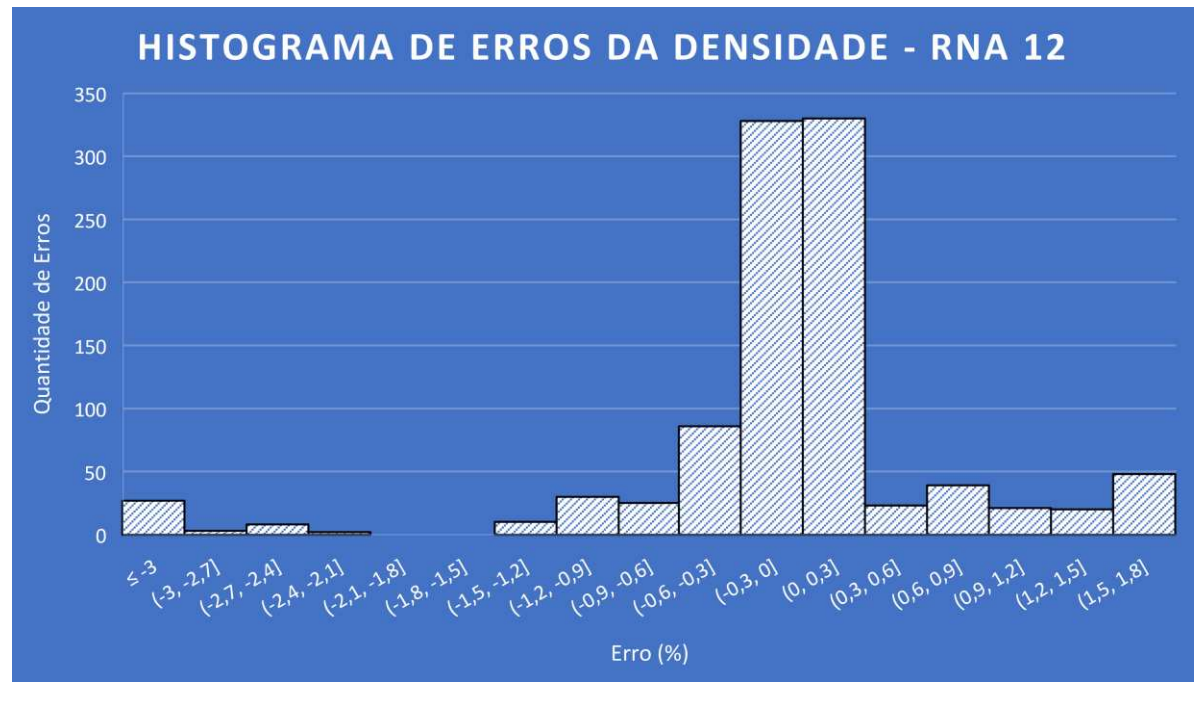

*Gráfico 9: Erro relativo das densidades RNA 12*

(Fonte: Elaborado pelo autor, 2021)

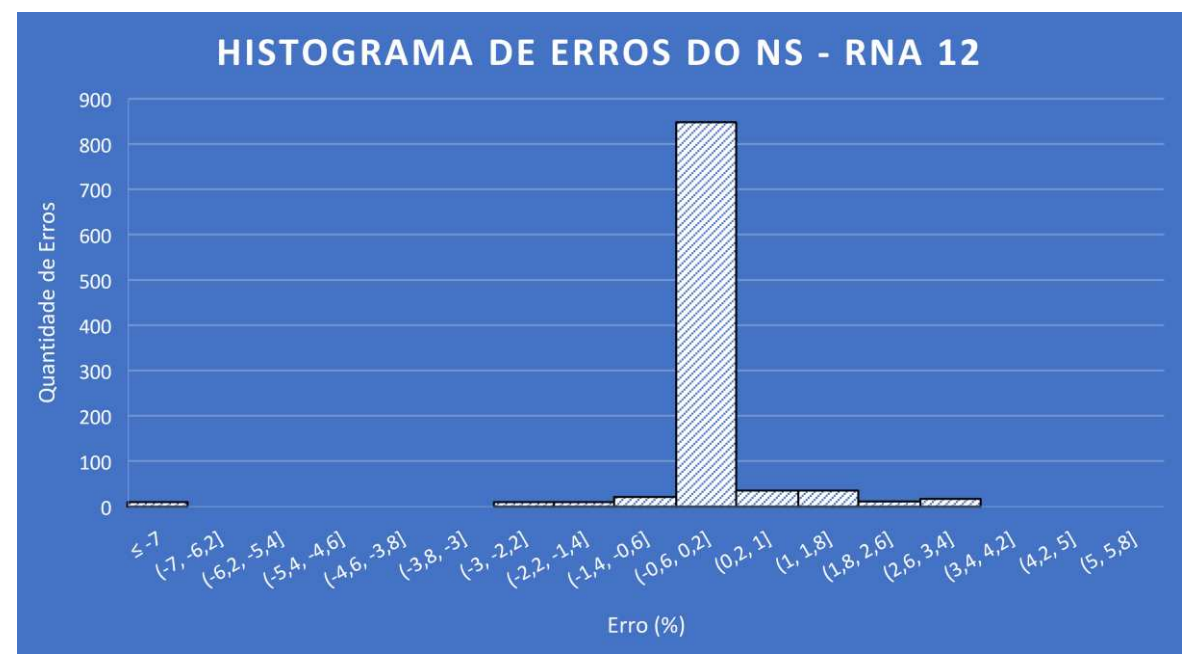

*Gráfico 10: Erro relativo do nível de serviço RNA 12* 

(Fonte: Elaborado pelo autor, 2021)

Com uma estrutura muito parecida com a RNA 12, a RNA 4 possui 5 neurônios a mais na primeira camada, aumentando a demanda computacional, e

a função de ativação é a mesma da segunda camada, a porcentagem de acertos é 95,4%, com 0,05% inferior à RNA 12. A Tabela 17, apresenta toda a estrutura da RNA 4, os Gráficos 11 e 12 também mostram que mais 70% dos erros foram inferiores a 0,5%.

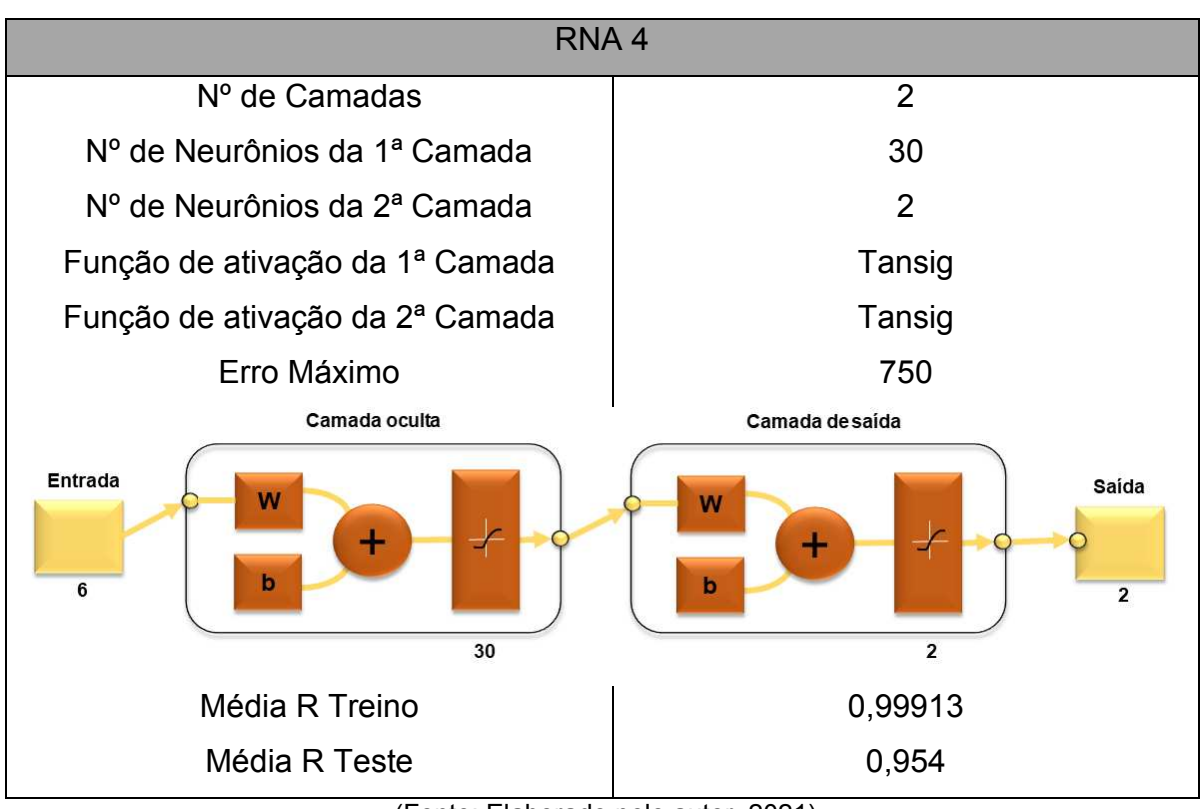

*Tabela 17: Dados RNA 4* 

(Fonte: Elaborado pelo autor, 2021)

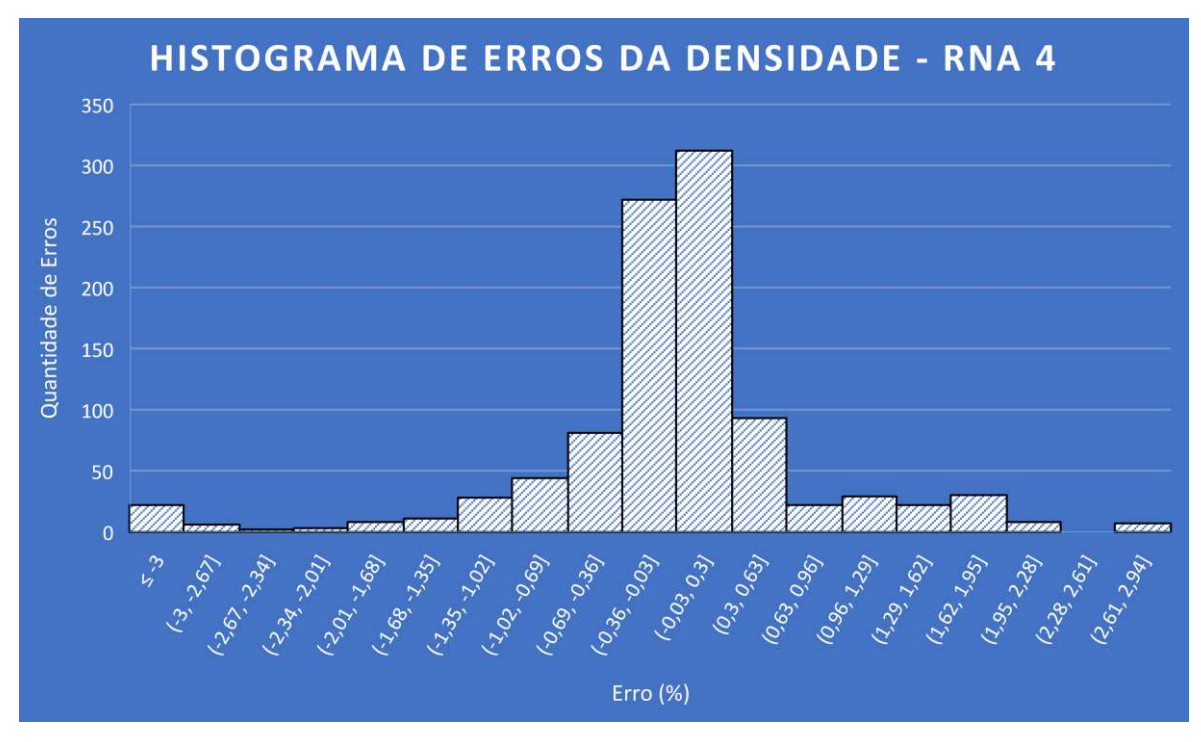

*Gráfico 11: Erro relativo das densidades RNA 4* 

(Fonte: Elaborado pelo autor, 2021)

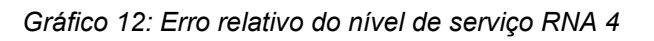

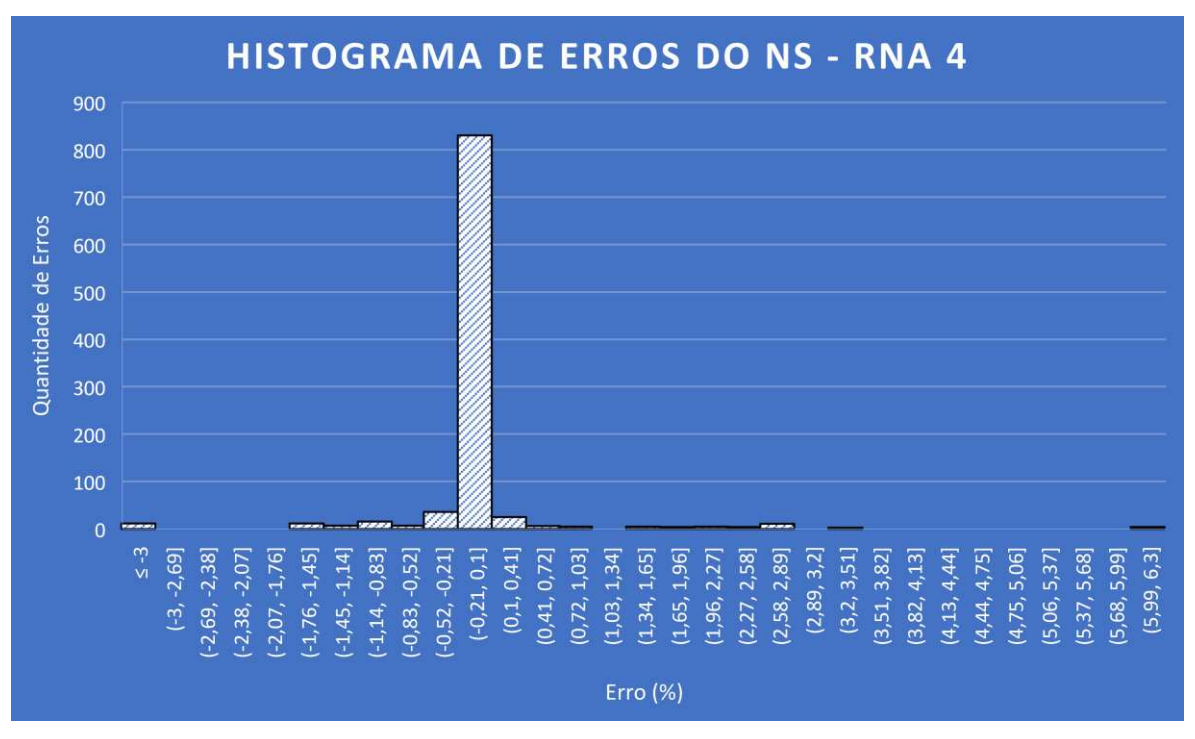

(Fonte: Elaborado pelo autor, 2021)

Diferente das RNA's 12 e 4, a RNA 19 possui 3 camadas e um menor valor de erro máximo, porém, o seu desempenho foi satisfatório, atingindo 95,25% de acertos nos testes e 99,95% de acertos nos treinamentos, sendo superior às RNA's 12 e 4, mesmo assim, por possuir uma maior demanda computacional e uma menor assertividade nos testes, não foi a melhor RNA. A Tabela 18 e os Gráficos 13 e 14 apresentam as informações referentes a RNA 19.

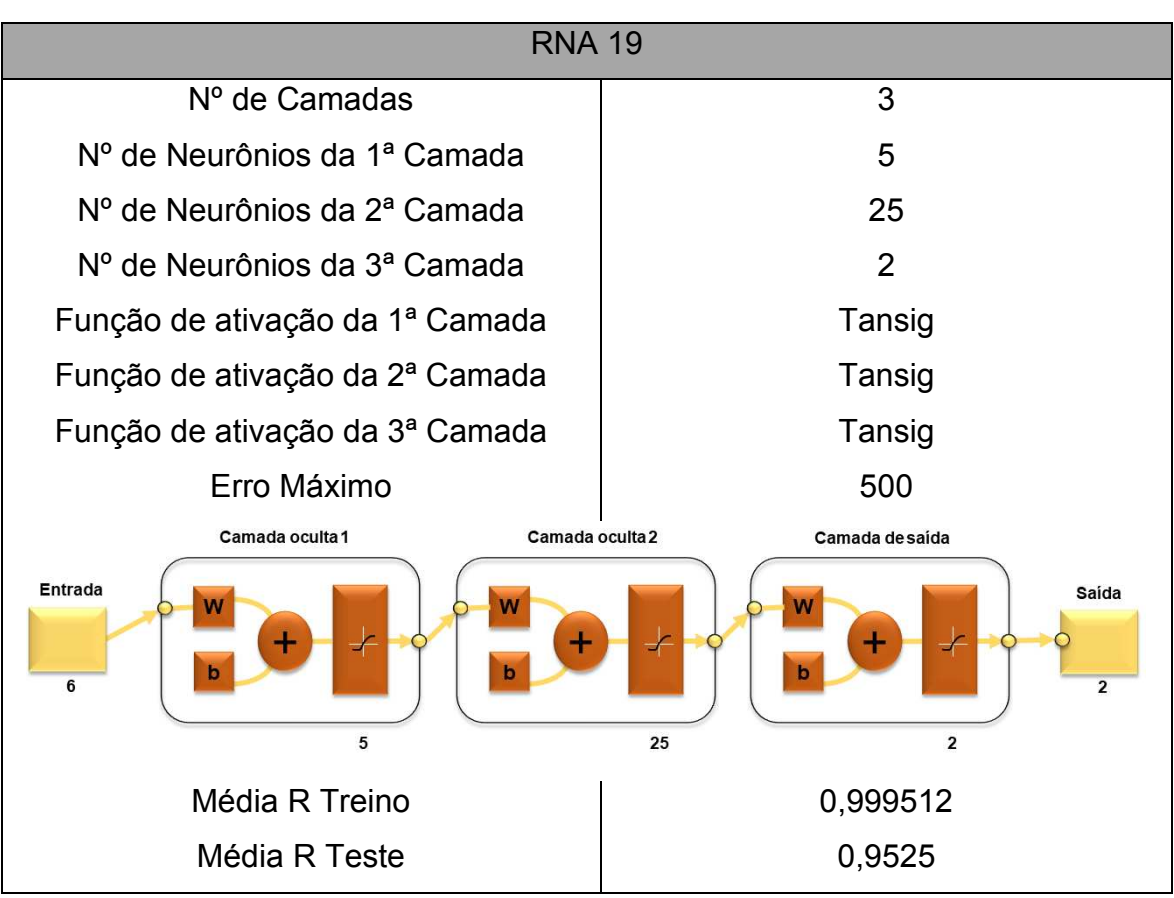

*Tabela 18: Dados RNA 19* 

(Fonte: Elaborado pelo autor, 2021)

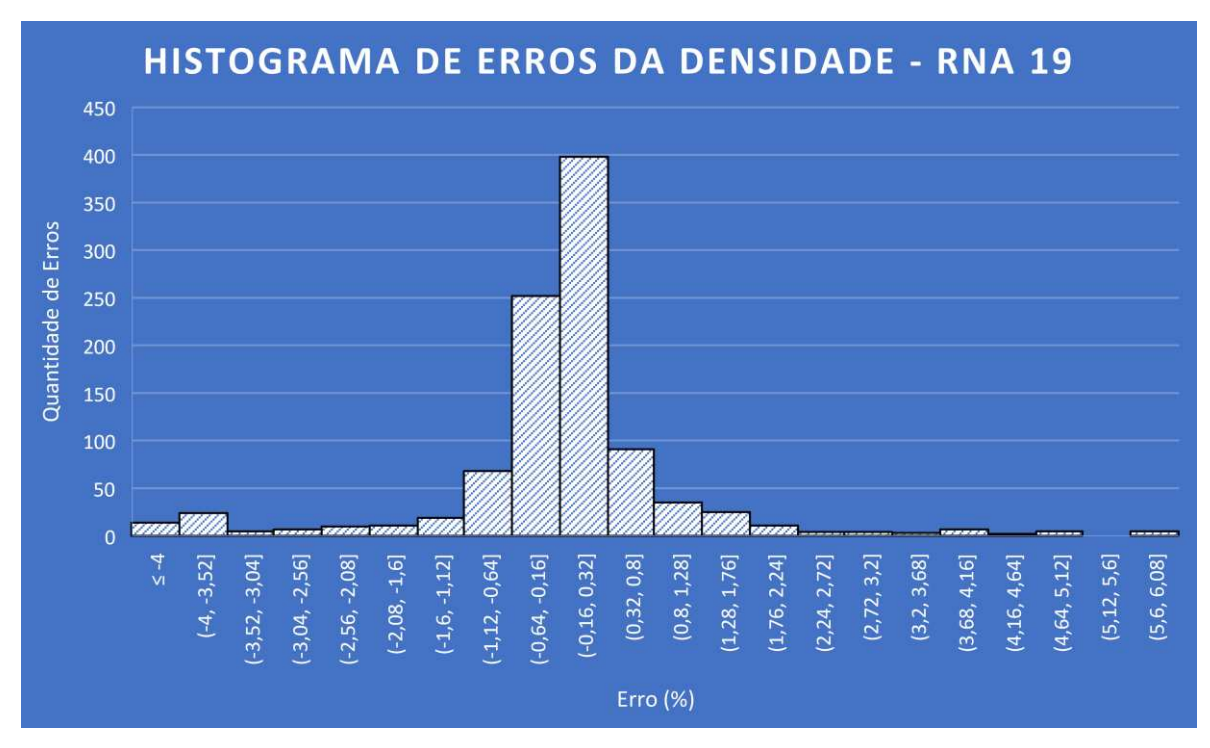

*Gráfico 13: Erro relativo do nível das densidades RNA 19* 

(Fonte: Elaborado pelo autor, 2021)

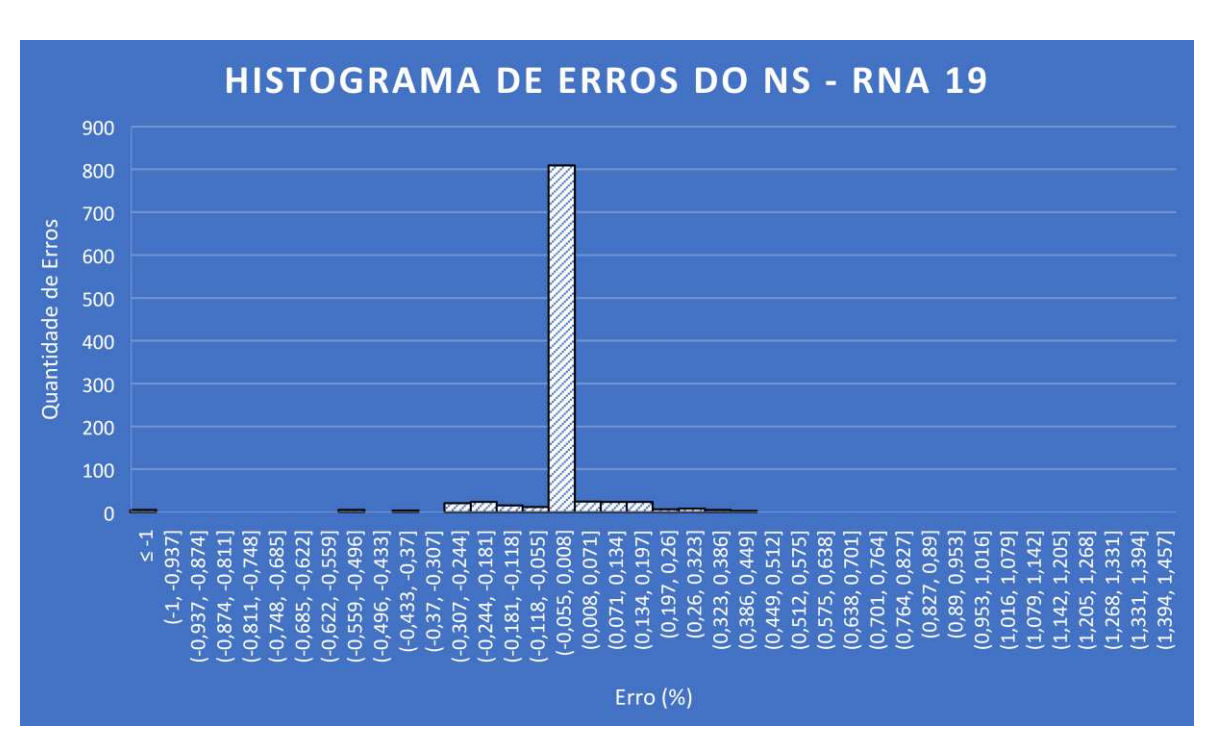

*Gráfico 14: Erro relativo do nível de serviço RNA 19* 

(Fonte: Elaborado pelo autor, 2021)

Enquanto a RNA 19 possui 5 neurônios na primeira camada, a RNA 8 apresenta 20 neurônios a mais, exigindo uma maior demanda computacional. Suas funções de ativação foram diferentes e sua taxa de acerto foi inferior, tornando-a um pouco inferior às citadas anteriormente. Uma curiosidade apresentada nesta RNA foi o fato de a metade de seus testes ter um desempenho regular apresentando 100% de assertividade na primeira metade e variando 13% a assertividade na segunda metade, tornando-a uma RNA de desempenho irregular, isso se deve a melhoria de desempenho que a rede neural apresentou a medida que os treinamentos foram repetidos. A Tabela 19 e os Gráficos 15 e 16 apresentam as informações referentes a RNA 8.

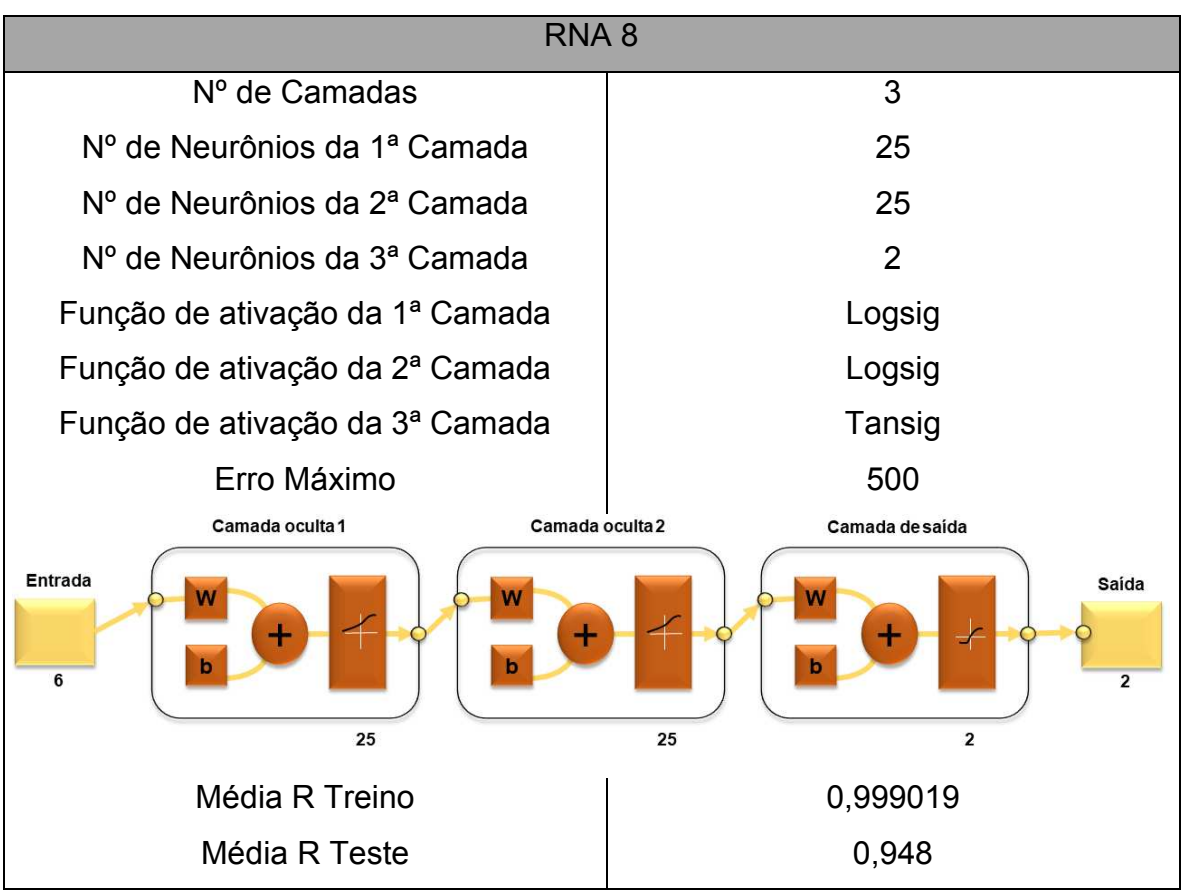

*Tabela 19: Dados RNA 8* 

(Fonte: Elaborado pelo autor, 2021)

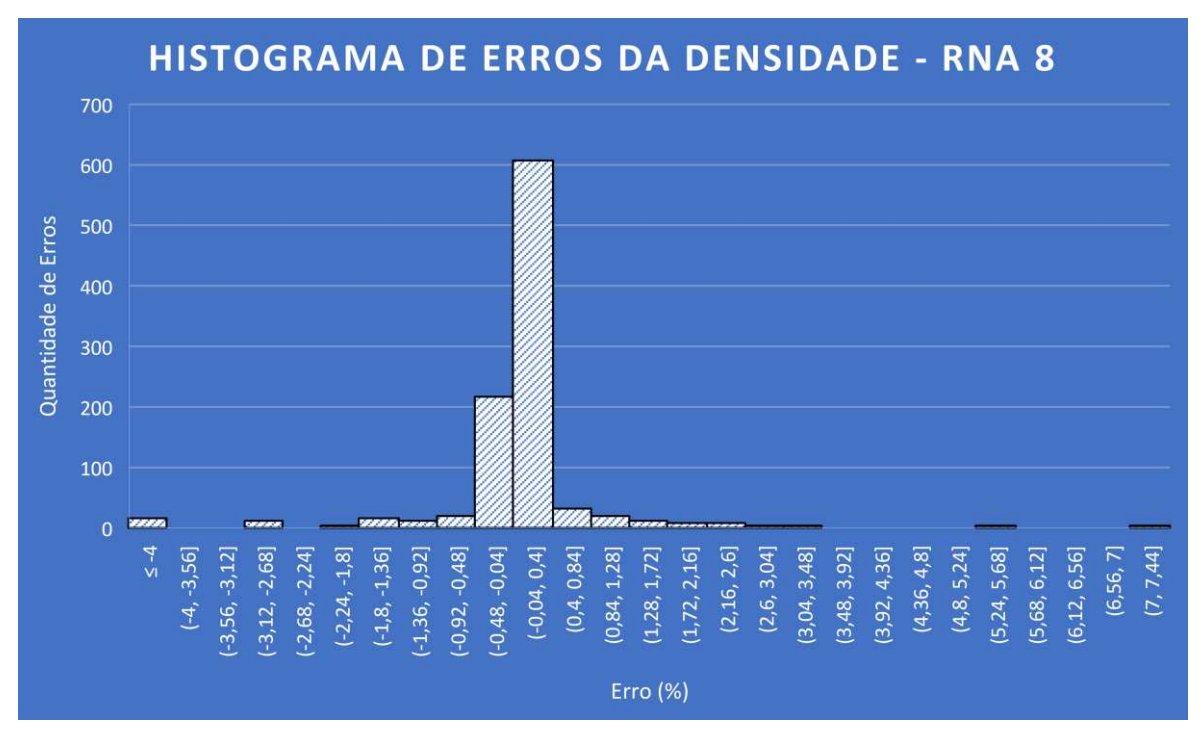

*Gráfico 15: Erro relativo do nível das densidades RNA 8* 

(Fonte: Elaborado pelo autor, 2021)

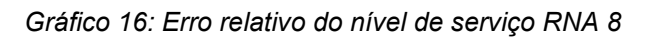

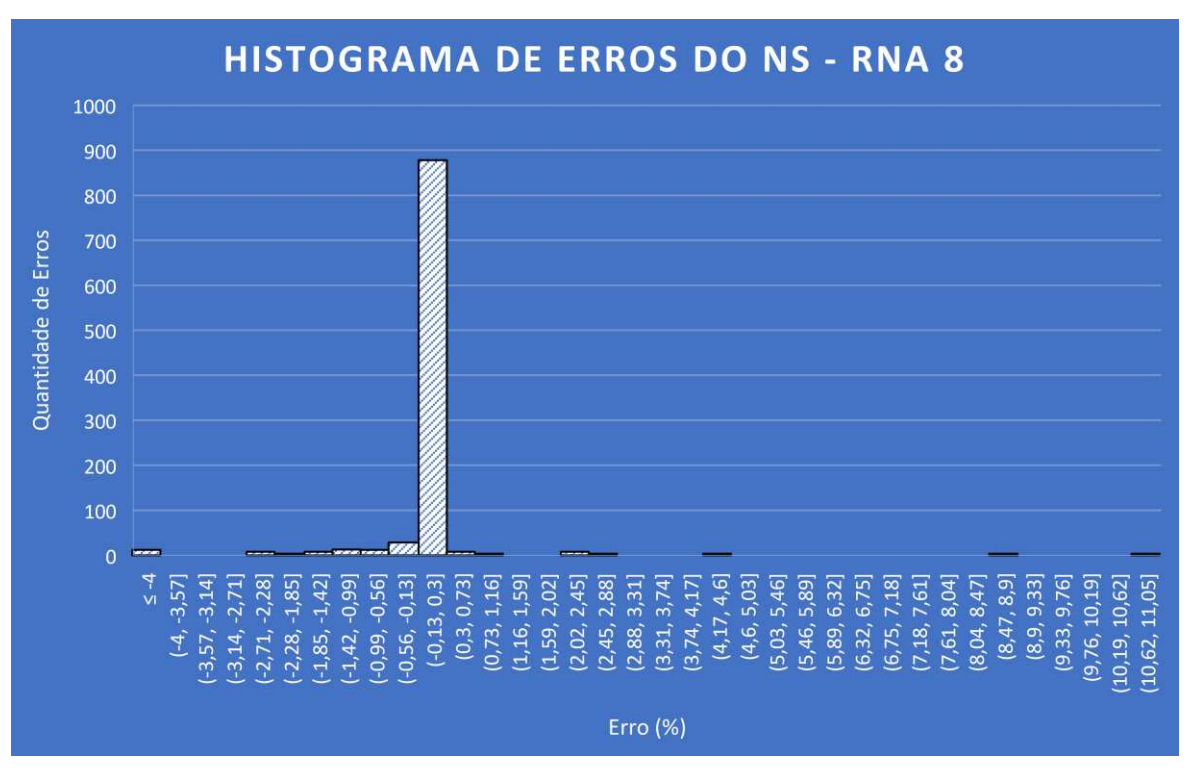

(Fonte: Elaborado pelo autor, 2021)

A RNA 15 é a maior rede testada dentre a demais, possuindo 4 camadas e uma demanda computacional muito alta, mesmo assim, ela apresentou resultados satisfatórios, possuindo 93,95% de acertos em seus testes. A Tabela 20 e os Gráficos 17 e 18 apresentam as informações referentes a RNA 15.

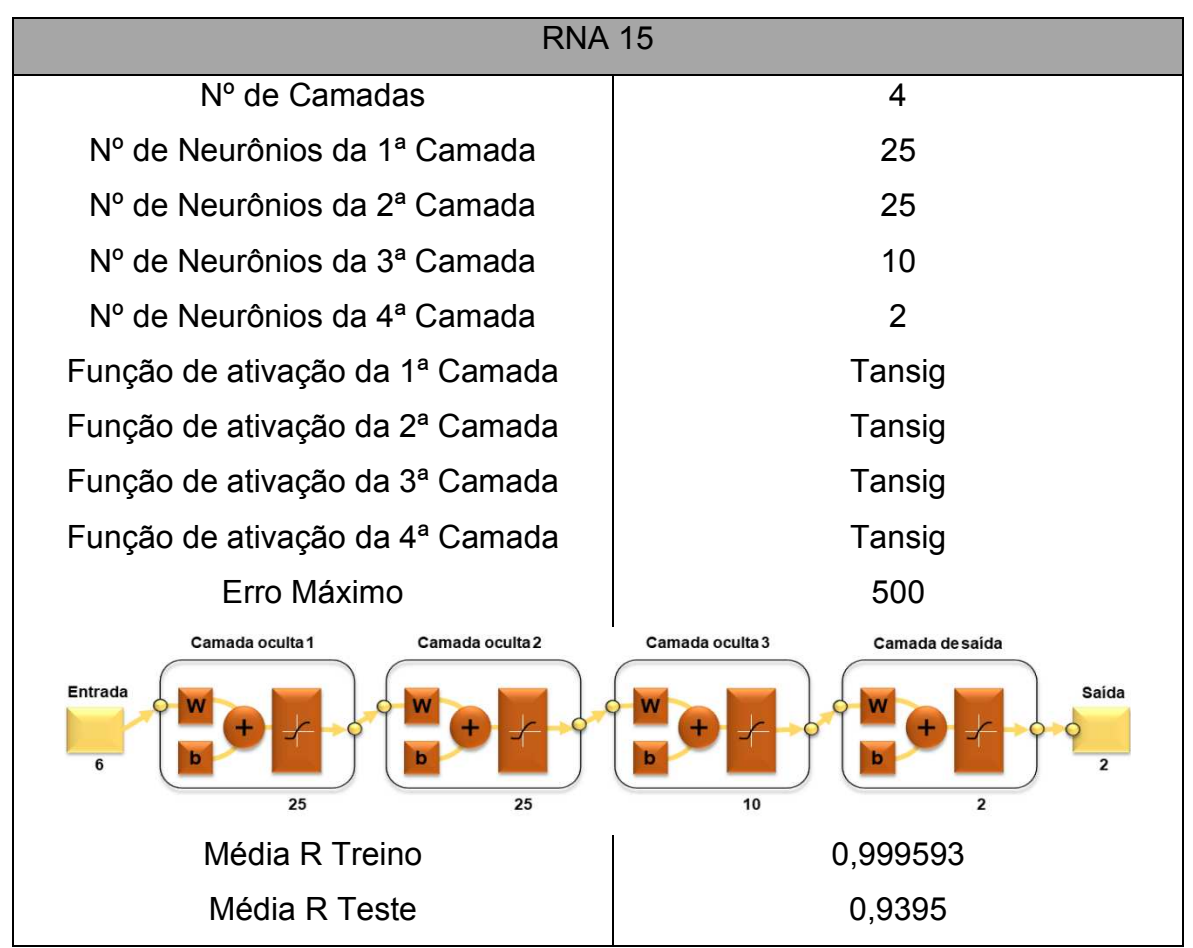

*Tabela 20: Dados RNA 15* 

(Fonte: Elaborado pelo autor, 2021)

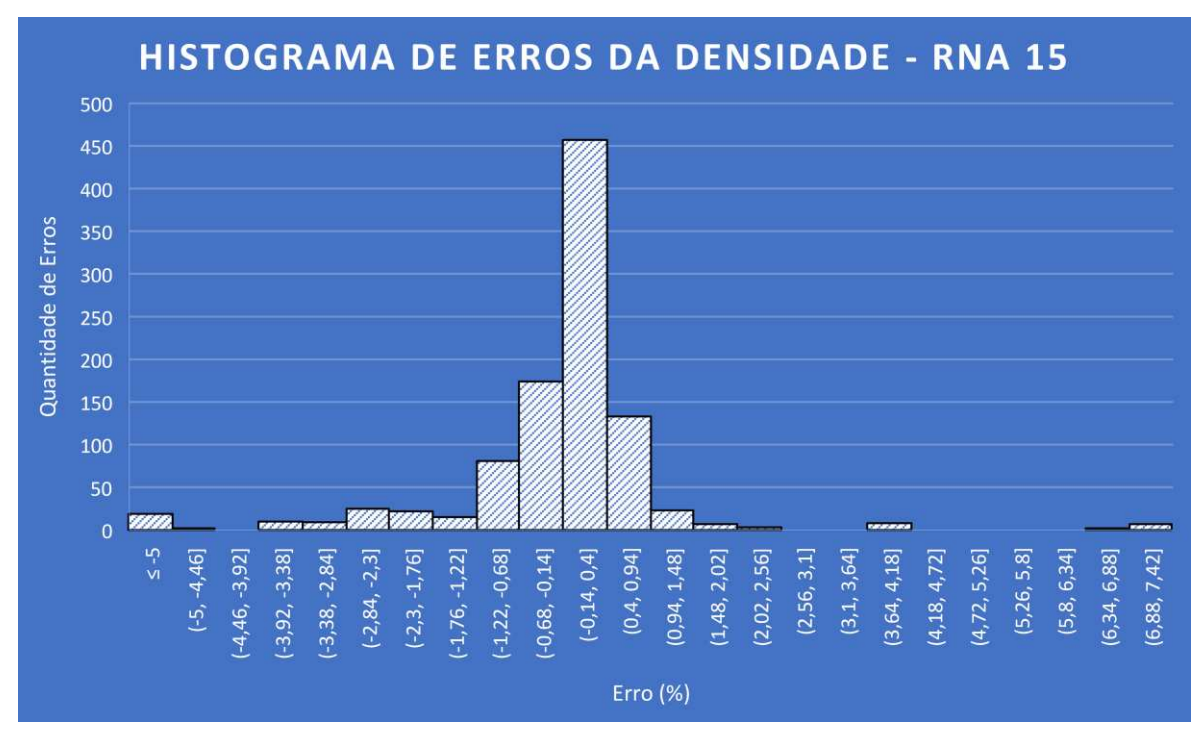

*Gráfico 17: Erro relativo do nível das densidades RNA 15* 

(Fonte: Elaborado pelo autor, 2021)

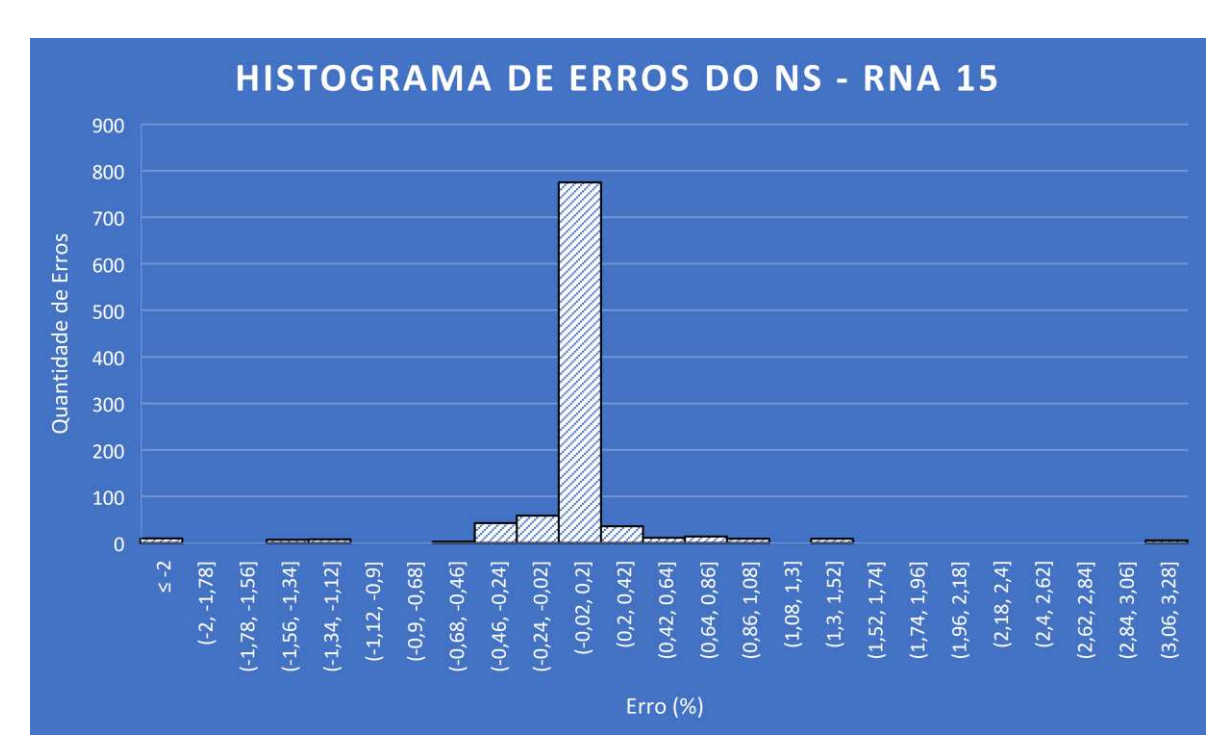

*Gráfico 18: Erro relativo do nível de serviço RNA 15* 

(Fonte: Elaborado pelo autor, 2021)

### **7. CONCLUSÃO**

O uso de inteligência artificial vem crescendo e se tornando um ponto forte em diversas áreas de pesquisa e desenvolvimento, entre eles, o setor de transportes. As Redes Neurais Artificiais são uma opção para simplificar processos de avaliação e determinação do nível de serviço em rodovias federais, estaduais e municipais.

Utilizando o método e os dados fornecidos pelo DNIT foi possível calcular os parâmetros necessários à determinação do nível de serviço da BR-230, no trecho compreendido entre Campina Grande e João Pessoa e chegar a resultados de nível de serviços horários em 8 pontos do trecho.

Analisando a variação do nível de serviço em alguns trechos foi possível definir horários críticos em que havia a redução dele, definidos como horários de pico, geralmente, compostos pelos motoristas que estão indo ou voltando do trabalho de 6 às 8, 12 às 14 e 16 às 19 horas. Porém, em outros trechos não foi possível fazer essa avaliação devido seu tráfego ser distinto, apresentando menor densidade de veículos por não estarem em uma posição que seja de trânsito fundamental aos habitantes da região.

Com os resultados obtidos, a criação da rede neural e seu treinamento foram iniciadas, chegando a um excelente resultado, representada pela RNA 12 que apresentou uma taxa de acerto superior a 95% em seus testes, com 100 amostras, para um erro relativo máximo de 2%.

Apesar dos resultados serem obtidos para uma rodovia específica, avaliando o ótimo desempenho da RNA, com os dados necessários à determinação do nível de serviço, é possível criar uma rede que possa estimar o nível de serviço de qualquer rodovia, contribuindo para utilização como referência em desenvolvimento de projetos de expansão de forma simplificada.

### **8. REFERÊNCIAS BIBLIOGRÁFICAS**

AGÊNCIA BRASIL (Brasília). **Brasil discute estratégia para inteligência artificial**. 2020. Disponível em: https://agenciabrasil.ebc.com.br/geral/noticia/2020-08/brasil-discuteestrategia-para-inteligencia-artificial. Acesso em: 01 set. 2020.

ANSELMO, L. **Análise da capacidade de vias na cidade de Vitória – O caso da 3º Ponte**. CBTU, 2009.

ASSIS, Pablo de. O que são Redes Neurais? **Tecmundo.** São Paulo, p. 1- 7. 18 set. 2009. Disponível em: https://www.tecmundo.com.br/programacao/2754-o-que-sao-redes-neurais- .htm. Acesso em: 10 maio 2021.

BARRETO, Jorge M. **Indrodução às Redes Neurais Artificiais**. 2002. 57 f. - Curso de Informática, Departamento de Informática e de Estatística, Universidade Federal de Santa Catarina, Florianópolis, 2002.

BATISTA, Gustavo Enrique de Almeida Prado Alves. **Pré-processamento de Dados em Aprendizado de Máquina Supervisionado**. 2003. 232 f. Tese (Doutorado) - Curso de Ciências de Computação e Matemática Computacional, USP, São Carlos, 2003.

CÂMARA, Marianne Trindade. **Uma metodologia para avaliação de desempenho em infra-estruturas de transporte concedidas: aplicação às concessões de rodovias federais brasileiras**. 2006. 238 f. Dissertação (Mestrado) - Curso de Engenharia Civil, Departamento de Engenharia Civil e Ambiental, Universidade de Brasília, Brasília, 2006.

CARNIERI, Ricardo. INTELIGÊNCIA ARTIFICIAL É RECURSO PARA IDENTIFICAÇÃO DE VEÍCULOS COM IRREGULARIDADES. **Estradas: O portal de rodovias do Brasil.** Curitiba, p. 0-1. 13 jul. 2020. Disponível em: https://estradas.com.br/inteligencia-artificial-e-recurso-para-identificacaode-veiculos-com-irregularidades/. Acesso em: 10 maio 2021.

CARVALHO, André Ponce de Leon F. de. **Redes Neurais Artificiais**. Disponível em: https://sites.icmc.usp.br/andre/research/neural/. Acesso em: 10 maio 2021.

COELHO, Bruno. AVALIAÇÃO DE DESEMPENHO: O GUIA COMPLETO PARA O RH. **Impulse**, Brasília, p. 1-14, 19 maio 2020. Disponível em: https://impulse.net.br/avaliacao-de-desempenho/. Acesso em: 16 maio 2021.

CORRÊA, Fernanda. **Aplicação de Redes Neurais Artificiais no setor de transportes no Brasil**. 2008. 84 f. Dissertação (Mestrado) - Curso de Engenharia Urbana, Centro de Ciências Exatas e de Tecnologia, Universidade Federal de São Carlos, São Carlos, 2008.

DATA SCIENCE ACADEMY. **Capítulo 6 – O Perceptron – Parte 1**. In: ACADEMY, Data Science. **Deep Learning Book**. -: -, 2015. p. 7. Disponível em: https://www.deeplearningbook.com.br/o-perceptron-parte-1/. Acesso em: 13 maio 2021.

DEPARTAMENTO NACIONAL DE ESTRADAS DE RODAGEM (Brasil). Diretoria de Desenvolvimento Tecnológico. **Manual de Projeto Geométrico de Rodovias Rurais**. Rio de Janeiro, 1999. 228 p.

DEPARTAMENTO NACIONAL DE INFRAESTRUTURA E TRANSPORTES (Rio De Janeiro). **Portal de Multas de Trânsito**. Disponível em: https://servicos.dnit.gov.br/multas/informacoes/equipamentos-fiscalizacao. Acesso em: 17 maio 2021.

EGAMI, Cintia Yumiko. **Adaptação do HCM-2000 para determinação do nível de serviço em rodovias de pista simples sem faixas adicionais no Brasil**. 2006. 240 f. Tese (Doutorado) - Curso de Engenharia Civil, Departamento de Engenharia Civil, Escola de Engenharia de São Carlos da Universidade de São Paulo, São Carlos, 2006.

FELISBINO, Rafael. **Inteligência Artificial e Redes Neurais: Conceitos e Aplicações**. 2012. 47 f. TCC (Graduação) - Curso de Ciência da Computação, Instituto Municipal de Ensino Superior de Assis, Assis, 2012.

GIGA SECURITY. **Inteligência artificial na segurança: fique por dentro das novidades do setor**. 2019. Disponível em: https://blog.gigasecurity.com.br/inteligencia-artificial-na-seguranca/. Acesso em: 24 maio 2021.

HAYKIN, S. **Redes Neurais – Princípios e Práticas**. Bookman. 2a edição. Porto Alegre, 2001.

HAYKIN, Simon. **Redes Neurais**: princípio e pratica. 2. ed. São Paulo: Bookman, 2007. 900 p.

KOVÁCS, Z. L. **Redes Neurais Artificiais - Fundamentos e Aplicações**. Editora Livraria da Física. 4ª edição. São Paulo, 2006.

LIMA, Welton Dias. COMPUTADORES E INTELIGÊNCIA - UMA EXPLICAÇÃO ELUCIDATIVA SOBRE O TESTE DE TURING. **Revista Outras Palavras**, [*s. l*], v. 13, n. 1, p. 1-12, 2017.

MARTINELI, Edmar. **Extração de conhecimento de Redes Neurais Artificiais**. 1999. 113 f. Dissertação (Mestrado) - Curso de Ciências da Computação e Matemática Computacional, Usp, São Carlos, 1999.

MCLEAN, J. R. **Two-Lane Highway Traffic Operations – Theory and Pratice.** New York, Gordon and Breach Science Publishers, 1989.

MELO, Adriana Cristina de *et al*. **APLICAÇÃO DE TÉCNICAS DA INTELIGÊNCIA ARTIFICIAL PARA OBTENÇÃO DE INDICADORES DE DESEMPENHO COMO MEDIDA DE QUALIDADE EM RODOVIAS CONCESSIONADAS**. São Paulo: -, 2011. 16 p.

NPR. **Serving the American Public: Best Pratices in Performance Measurement National Performace Review**. 1997. Disponível em: http://govinfo.library.unt.edu/npr/library/papers/benchmrk/nprbook.html.

RIO DE JANEIRO. MINISTÉRIO DOS TRANSPORTES. **MANUAL DE ESTUDOS DE TRÁFEGO**. Rio de Janeiro: Departamento Nacional de Infra-Estrutura de Transportes., 2006. 388 p. (II).

ROBINSON, Ian. **Como a Inteligência Artificial pode tornar o trânsito mais seguro?** 2019. Disponível em: https://computerworld.com.br/inovacao/como-a-inteligencia-artificial-podetornar-o-transito-mais-seguro/. Acesso em: 11 maio 2021.

RUDER, Sebastian. **An overview of gradient descent optimization algorithms**. 2016. Disponível em: https://ruder.io/optimizing-gradientdescent/. Acesso em: 24 maio 2021.

SAMBONI, Andres Felipe Idrobo. **ADEQUAÇÃO DE PROCEDIMENTO PARA DETERMINAÇÃO DA VELOCIDADE DE PERCURSO NO MÉTODO DO HCM 2010 PARA VIAS URBANAS BRASILEIRAS**. 2014. 219 f. Dissertação (Mestrado) - Curso de Engenharia Civil, Departamento de Engenharia Civil e Ambiental, Universidade de Brasília, Brasília, 2014.

SANCHEZ, Eleazar Cristian Mejia. **Controle por Aprendizado Acelerado e Neuro-Fuzzy de Sistemas Servo - Hidráulicos de Alta Frequência**.

2009. 131 f. Dissertação (Mestrado) - Curso de Engenharia Mecânica, Puc - Rio, Rio de Janeiro, 2009. Disponível em: https://www.maxwell.vrac.pucrio.br/32823/32823\_4.PDF. Acesso em: 15 maio 2021.

SANTOS, Priscila Gabriele Marques dos. **UM ESTUDO SOBRE MODELOS DE REDES NEURAIS QUÂNTICAS**. 2016. 48 f. TCC (Graduação) - Curso de Ciência da Computação, Universidade Federal Rural de Pernambuco, Recife, 2016.

SOARES, Rodrigo M.s. et al. **Rede Neural Aplicada em Sistemas de Proteção Catódica – Estudo de Caso**. In: INTERCORR, 2018, São Paulo. Trabalho. São Paulo: Abraco, 2018. p. 1-7.

TEODORO, Edivaldo. REDES NEURAIS. **Network Technologies**, Nova Odessa, v. 1/2, n. 06, p. 57-70, mar. 2003. Disponível em: http://www.luzimarteixeira.com.br/wp-content/uploads/2009/09/redesneurais.pdf. Acesso em: 13 maio 2021.

VALENTE, Jonas. Brasil discute estratégia para inteligência artificial: país enfrenta desafios para traçar estratégia de desenvolvimento de ia. **Agência Brasil.** Brasília, p. 1-4. 01 set. 2020. Disponível em: https://agenciabrasil.ebc.com.br/geral/noticia/2020-08/brasil-discuteestrategia-para-inteligencia-

artificial#:~:text=O%20governo%20do%20pa%C3%ADs%20lan%C3%A7ou ,em%202030%20dominando%20o%20campo. Acesso em: 17 maio 2021.

VÁZQUEZ, Fávio. **Perceptrons simples e multi-camadas**. Disponível em: https://deeplearningbrasil.wordpress.com/. Acesso em: 16 maio 2021.